# SARAH 3.2: Dirac Gauginos, UFO output, and more

Florian Staub<sup>a</sup>

<sup>a</sup>Bethe Center for Theoretical Physics & Physikalisches Institut der Universität Bonn, Nußallee 12, 53115 Bonn, Germany

#### Abstract

SARAH is a Mathematica package optimized for the fast, efficient and precise study of supersymmetric models beyond the MSSM: a new model can be defined in a short form and all vertices are derived. This allows SARAH to create model files for FeynArts/FormCalc, CalcHep/CompHep and WHIZARD/O'Mega. The newest version of SARAH now provides the possibility to create model files in the UFO format which is supported by MadGraph 5, MadAnalysis 5, GoSam, and soon by Herwig++. Furthermore, SARAH also calculates the mass matrices, RGEs and 1-loop corrections to the mass spectrum. This information is used to write source code for SPheno in order to create a precision spectrum generator for the given model. This spectrumgenerator-generator functionality as well as the output of WHIZARD and CalcHep model files have seen further improvement in this version. Also models including Dirac Gauginos are supported with the new version of SARAH, and additional checks for the consistency of the implementation of new models have been created.

# Program Summary

Manuscript Title: SARAH 3.2: Dirac Gauginos, UFO output, and more

Author: Florian Staub

Program title: SARAH

Programming language: Mathematica

Computers for which the program has been designed: All Mathematica is available for

Operating systems: All Mathematica is available for

Keywords: Supersymmetry, vertices, model files, Madgraph, UFO, model building

CPC Library Classification: 11.1, 11.6

Reasons for the new version: SARAH provides with this version the possibility to create model files in the UFO format. The UFO format is supposed to become a standard format for model files which should be supported by many different tools in the future. Also models with Dirac gauginos weren't supported in earlier versions.

Nature of problem: To use Madgraph for new models it is necessary to provide the corresponding model files which include all information about the interactions of the model. However, the derivation of the vertices for a given model and putting those into model files which can be used with Madgraph is usually very time consuming.

Dirac gauginos are not present in the minimal supersymmetric standard model (MSSM) or many extensions of it. Dirac mass terms for vector superfields lead to new structures in the supersymmetric (SUSY) Lagrangian (bilinear mass term between gaugino and matter fermion as well as new D-terms) and modify also the SUSY renormalization group equations (RGEs). The Dirac character of gauginos can change the collider phenomenology. In addition, they come with an extended Higgs sector for which a precise calculation of the 1-loop masses hasn't happened so far.

Solution method: SARAH calculates the complete Lagrangian for a given model whose gauge sector can be any direct product of SU(N) gauge groups. The chiral superfields can transform as any, irreducible representation with respect to these gauge groups and it is possible to handle an arbitrary number of symmetry breakings or particle rotations. Also the gauge fixing are automatically added. Using this information, SARAH derives all vertices for a model. These vertices can be exported to model files in the UFO which is supported by Madgraph and other codes like GoSam, MadAnalysis or ALOHA.

The user can also study models with Dirac gauginos. In that case SARAH includes all possible terms in the Lagrangian stemming from the new structures and can also calculate the RGEs. The entire impact of these terms is then taken into account in the output of SARAH to UFO, CalcHep, WHIZARD, FeynArts and SPheno.

Unusual features: SARAH doesn't need the Lagrangian of a model as input to calculate the vertices. The gauge structure, particle and content and superpotential as well as rotations stemming from gauge symmetry breaking are sufficient. All further information derives SARAH by its own. Therefore, the model files are very short and the implementation of new models is fast and easy. In addition, the implementation of a model can be checked for physical and formal consistency. In addition, SARAH can generate Fortran code for a full 1-loop analysis of the mass spectrum in the context for Dirac gauginos.

Restrictions: SARAH can only derive the Lagrangian in automatized way for N=1 SUSY models, but not for those with more SUSY generators. Furthermore, SARAH supports only renormalizable operators in the output of model files in the UFO format and also for CalcHep, FeynArts and WHIZARD. Also color sextets are not yet included in the model files for Monte Carlo tools. Dimension 5 operators are only supported in the calculation of the RGEs and mass matrices.

Summary of revisions: Support of models with Dirac gauginos. Output of model files in the UFO format, speed improvement in the output of WHIZARD model files, CalcHep outputs supports the internal diagonalization of mass matrices, output of control files for LHPC spectrum plotter, support of generalized PDG numbering scheme PDG.IX, improvement of the calculation of the decay widths and branching ratios with SPheno, the calculation of new low energy observables are added to the SPheno output, the handling of gauge fixing terms has been significantly simplified.

Does the new version supersede the previous version?: Yes, the new version includes all known features of previous version but provide also the new features mentioned above.

Running time: Measured CPU time for the evaluation of the MSSM using a Lenovo Thinkpad X220 with i7 processor (2.53 GHz). Calculating the complete Lagrangian: 9 seconds. Calculating all vertices: 51 seconds. Output of the UFO model files: 49 seconds.

# 1. Introduction

Supersymmetry (SUSY) is still one of the best-motivated extensions of the standard model (SM) of particle physics. Even the minimal supersymmetric standard model (MSSM) predicts many new particles [\[1](#page-21-0), [2\]](#page-21-1) and has been studied intensively for decades. However, so far no hint of any of these particles has been found at the LHC  $[5, 4, 3, 8, 7, 6]$  $[5, 4, 3, 8, 7, 6]$  $[5, 4, 3, 8, 7, 6]$  $[5, 4, 3, 8, 7, 6]$  $[5, 4, 3, 8, 7, 6]$  $[5, 4, 3, 8, 7, 6]$  $[5, 4, 3, 8, 7, 6]$ . On the other hand, a particle around 125 GeV with properties fitting to the standard model Higgs boson has been detected [\[9,](#page-21-8) [10\]](#page-21-9). Even if this mass can be obtained within the MSSM or the constrained MSSM (CMSSM), the interest in non-minimal models has grown. Models with an extended Higgs sector can not only enhance the mass of the SM-like Higgs boson (e.g. [\[11](#page-21-10), [12](#page-21-11)]), but also lead to a rich collider phenomenology (e.g. [\[13,](#page-21-12) [14](#page-21-13)]) and possibly to new dark matter candidates (e.g. [\[15](#page-21-14), [16](#page-21-15)]). Therefore, it is very interesting to study the phenomenological aspects of many extensions of the MSSM. However, the implementation of new models in computer tools to calculate mass spectra, the dark matter relic density, or to perform collider studies is usually a tedious work.

The Mathematica package SARAH was created to close this gap between model building and the usage of well-known computer tools to get precise numerical results for new models. The main idea of SARAH is that a new supersymmetric model can be easily and quickly implemented by just defining the gauge structure, particle content and superpotential, along with the gauge symmetry breaking and the corresponding field rotations. SARAH uses this information to derive the mass matrices, tadpole equations, renormalization group equations (RGEs) and vertices. Expressions for the 1-loop corrections to the 1- and 2-point functions are also calculated by SARAH. Since version 1.0, SARAH [\[17,](#page-21-16) [18,](#page-21-17) [19\]](#page-21-18) has supported the output of the vertices to model files which can be used with CalcHep/CompHep [\[20,](#page-21-19) [21\]](#page-21-20) as well as FeynArts/FormCalc [\[22,](#page-21-21) [23](#page-21-22)]. Support for WHIZARD/O'Mega [\[24](#page-21-23), [25](#page-21-24)] was added in version 3.0.

In addition, SARAH has become the first available 'spectrum - generator - generator': all information derived by SARAH necessary for a 2-loop RGE evaluation and the calculation of the 1-loop corrected mass spectrum can be exported to Fortran code which can then be compiled with SPheno [\[26,](#page-21-25) [27\]](#page-21-26) to generate a fully-fledged spectrum generator for a given model. This interface between SPheno and SARAH allows to study many aspects of a new model: it enables to constrain and relate parameters due to the embedding in a GUT model. In addition, it covers also other aspects generally important for parameter studies like the check of precision observables and a precise mass spectrum calculation including the entire 1-loop corrections to all masses for the given model. The SUSY Toolbox [\[28\]](#page-21-27) combines all the possible outputs of SARAH to create an environment for the study of SUSY models beyond the MSSM, consisting of the powerful public tools SPheno, CalcHep, MicrOmegas [\[29](#page-21-28)], HiggsBounds [\[30,](#page-21-29) [31\]](#page-21-30), WHIZARD and SSP [\[28\]](#page-21-27).

The newest version of SARAH continues this development. The output of model files in the UFO (Universal FeynRules output) format [\[32\]](#page-21-31) is now supported. Thus far, it has only been possible to create UFO model files in an automatized way by using FeynRules [\[33,](#page-21-32) [34,](#page-21-33) [35,](#page-21-34) [36\]](#page-21-35). This format can be read for example by MadGraph 5 [\[37\]](#page-21-36), GoSam [\[38](#page-21-37)], MadAnalysis [\[39\]](#page-21-38) and Aloha [\[40\]](#page-21-39). Hence it is now possible to study all models already implemented by SARAH also with MadGraph. Therefore, MadGraph has recently also become part of the SUSY Toolbox. In addition, there are other improvements in SARAH 3.1: the outputs for SPheno, CalcHep and WHIZARD have been amended, the PDG.IX scheme is supported and the handling of gauge fixing terms has been automatized. Finally, control files for the LHPC Spectrum Plotter can be written.

In addition, with SARAH 3.2 also models with Dirac gauginos are full supported [\[41,](#page-22-0) [42\]](#page-22-1), and checks for the consistency of the implementation of a models have been added. These new routines check physical aspects of the model, like gauge anomalies, as well as formal aspects of the implementation in SARAH.

This paper is organized as follows: in sec. [2](#page-2-0) we give information about the derivation of the SUSY Lagrangian, the supported Lorentz and color structures and discuss the new support of Dirac gauginos. In addition, we present the functionality to perform checks of the implementation of model. In sec. [3](#page-4-0) we recapitulate the physical information which SARAH can derive for a given model. Sec. [4](#page-7-0) is dedicated to the possible output of SARAH. The focus will be one the new interface to write model files in the UFO format. In addition, also changes in the interface to SPheno, WHIZARD and CalcHep are presented. In sec. [5](#page-11-0) we discuss the other new features in version 3.1 and 3.2. We conclude in sec. [6.](#page-13-0)

### <span id="page-2-0"></span>2. Implementation and checks of models in SARAH

### <span id="page-2-1"></span>2.1. The SUSY Lagrangian with Dirac gauginos

# 2.1.1. Derivation of the SUSY Lagrangian

In general, already the Lagrangian for the gauge eigenstates of a SUSY model is very lengthy and consists of (i) gauge boson self-interactions, (ii) interactions between gauginos and gauge bosons, (iii) kinetic and gauge interaction terms for fermions and scalars, (iv) interactions between gauginos, fermions and sfermions, (v) D-terms, (vi) gauge-fixing terms, (vii) soft-breaking masses for chiral and vector superfields, (viii) fermion interactions stemming from the superpotential, (ix) F-terms, and (x) the soft-breaking counterparts to the superpotential interactions. One aim of SARAH is to automatize as many steps as possible in the implementation of a new model. Therefore, SARAH uses the the method explained in Ref. [\[2](#page-21-1)] to generate all of these terms from a minimal input: (i) and (ii) are already completely fixed by the definition of the gauge group. To get (iii)–(vii) the user just has to define the chiral superfields as well as their quantum numbers with respect to the gauge groups. The transformation properties and the corresponding generators for non-fundamental, irreducible representations are derived by SARAH using Young tableaux and don't demand any further input from the user than the dimensions or (optionally) the Dynkin labels. Also the impact of kinetic mixing is completely taken into account by including off-diagonal gauge couplings in the presence of several Abelian gauge groups  $[43]$ . (viii)–(x) are based on the superpotential which the user can add in a compact form as shown in [Appendix A.](#page-13-1)

By default, SARAH generates always the most general Lagrangian including all of these terms with the most general flavor structure. However, it might be that the user is interested, for instance, in a SUSY breaking scenario in which not all the standard soft terms arise. For this purpose distinct flags exist to suppress specific structures:

- AddTterms = True/False;, default: True, includes/excludes trilinear softbreaking couplings
- AddBterms = True/False;, default: True, includes/excludes bilinear softbreaking couplings
- AddLterms = True/False;, default: True, includes/excludes linear softbreaking couplings
- AddSoftScalarMasses = True/False;, default: True, includes/excludes soft-breaking scalar masses
- AddSoftGauginoMasses = True/False;, default: True, includes/excludes Majorana masses for gauginos
- AddDiracGauginos = True/False;, default: False, includes/excludes Dirac masses for gauginos
- AddSoftTerms = True/False;, default: True, includes/excludes all soft-breaking terms

Furthermore, the quartic interactions of scalars are by default related to the gauge and Yukawa couplings via the D- and F-terms. However, these relations can be spoiled due to threshold effects [\[44](#page-22-3)]. Also in the non-supersymmetric limit of a model, it might be preferable to treat the quartic interactions as free terms. In this case, the user can disable the F- and D-terms via

- AddDterms = True/False;, default: True, includes/excludes all D-terms
- AddFterms = True/False;, default: True, includes/excludes all F-terms

and define the quartic interactions separately. Using this method, it is possible to implement also nonsupersymmetric models in SARAH. Two examples for such an implementation are already included in SARAH: the SM and an inert Higgs doublet model.

In the last years another structure had been become popular in SUSY model building: Dirac mass terms for gauginos. These are bilinear terms between a vector superfield and a chiral superfield in the adjoint representation. Expanding these terms in component fields leads to two physical relevant terms in the Lagrangian [\[46\]](#page-22-4):

<span id="page-3-0"></span>
$$
\mathcal{L}_{GF} = -m_D \lambda_a \psi_a + \sqrt{2} m_D \phi_a D_a \tag{1}
$$

The first term is the Dirac mass term of the gaugino  $\lambda_a$  and the fermion in the adjoint representation  $\psi_a$ , the second term are new D-term contributions involving the auxiliary part  $D_a$  of the vector superfield and the scalar component  $\phi_a$  of the chiral superfield. Models with Dirac gauginos are now fully supported in SARAH: both terms of eq. [\(1\)](#page-3-0) are included in the Lagrangian and the possible impact of kinetic mixing is also taken into account in this context [\[47\]](#page-22-5). Furthermore, the corresponding RGEs are calculated at 2-loop level, see sec. [3.3.](#page-6-0) Dirac gauginos are not included by default just because it is still more common to study models like the NMSSM without those terms. Hence, to include Dirac mass terms for gauginos the user has to add the flag

### AddDiracGauginos = True;

to the model file. SARAH uses MD<>v<>c as name for the new mass parameters where v is the name of the vector and c the name of the chiral superfield, see [Appendix A.](#page-13-1) If several fields in the adjoint representation of one gauge group are present, SARAH will generate the corresponding terms for all of them. To remove some of them, the parameters can be put to zero in the parameters file of the model definition, see also [Appendix A.](#page-13-1)

#### <span id="page-3-1"></span>2.1.2. Supported Lorentz and color structures

The SUSY Lagrangian for a renormalizable model includes the following Lorentz structures which are all fully supported by SARAH: three and four scalar interactions (SSSS, SSS), interactions between two scalars and one or two vector bosons (SSV, SSVV), interactions between two vector bosons and one scalar (SVV), interactions of ghost fields with scalars and vector bosons (GGS, GGV), interactions of fermions with scalar and vector bosons (FFS, FFV) as well as self-interactions between three and four vector bosons (VVV, VVVV).

In addition, higher dimensional terms are partially supported by SARAH: the user can add also terms with four superfields to the superpotential. SARAH calculates also for these terms the 2-loop RGEs. Furthermore, it adds to the Lagrangian the dimension 5 operators stemming from these terms (FFSS interactions), i.e. the potential impact to fermion masses is taken into account. However, the operators involving six scalars are not added to the Lagrangian. This is also the case for the operators stemming from those SSSSSS-operators in the case that same scalar receive a vacuum expectation value. In addition, higher dimensional operators are not yet included in the output of model files for Monte Carlo (MC) tools or FeynArts.

As written above, SARAH uses Young tableaux to derive automatically the transformation properties of any irreducible representation of any  $SU(N)$  gauge group. This information is also used to contract terms in the superpotential using Kronecker Deltas as well as the Levi-Civita Tensor. Hence, SARAH treats non-fundamental representations always as tensor products of the fundamental representation. It supports internally all possible color structures, for instance, in the calculation of the RGEs. However, in the output of model files for MC tools only the color singlet, triplet and octet are supported. In addition, only the UFO format can handle so far terms transforming as  $3 \otimes 3 \otimes 3$  under  $SU(3)$  while this is not the case for CalcHep or WHIZARD. Since CalcHep uses only implicit color indices, the color flow for 4-point vertices would suffer from an ambiguity. Therefore, SARAH splits these terms automatically in two 3-point interactions introducing new auxiliary fields as this is usually done in CalcHep model files.

### 2.2. Checking models

As already mentioned above, SARAH tries to minimize the input of the user to a minimal amount. This also reduces the possibility of input errors. In addition new routines have been added to SARAH to check the model itself as well as the model files for internal consistency. The following checks are performed when the function

# CheckModel

is called:

- Leads the particle content to gauge anomalies?
- Leads the particle content to Witten anomalies?
- Are all terms in the superpotential in agreement with charge, and if defined, R-parity conservation?
- Are there other, renormalizable terms allowed in the superpotential by gauge invariance beside those defined by the user.
- Are all mixings between the fields consistent with unbroken gauge groups?
- Are all definitions of Dirac spinors consistent with unbroken gauge groups?
- Are there additional bilinear terms in the Lagrangian of the mass eigenstates which can cause additional mixing between fields?
- Are all mass matrices irreducible? (Otherwise a mixing between fields has been assumed which is not present)
- Are the properties of all particles and parameters defined correctly?

Note, the check for anomalies works so far only for supersymmetric models.

### <span id="page-4-0"></span>3. Calculations performed by SARAH

We are going to present briefly the physical information which SARAH can derive for a given model. For more information as well as detailed examples we refer the interested reader to Refs. [\[17](#page-21-16), [19](#page-21-18)] as well as the SARAH manual.

# 3.1. Mass matrices and tadpole equations

When the complete Lagrangian is calculated, tree level relations can easily be extracted: the mass matrices and tadpole equations are derived automatically for each set of eigenstates during the evaluation of a model. The user has access to both information by using the command

# MassMatrix[Particle]

for the mass matrix of the mass eigenstate Particle and

# TadpoleEquation[X]

for the tadpole equation corresponding to a scalar eigenstate X.

For instance, Sd is the name for the d-squarks and phid is the CP even component of the neutral down-type Higgs, see [Appendix A.](#page-13-1) Hence, MassMatrix [Sd] returns the  $6 \times 6$  mass matrix for the d-squarks, while TadpoleEquation[phid] returns the vacuum condition  $\partial V/\partial \phi_d = 0$ .

In the gauge sector it is common to give different names to the particles stemming from one mass matrix instead of adding a generation index. In this case it is sufficient to give one mass eigenstate as input: MassMatrix [VP] as well as MassMatrix [VZ] return the  $2 \times 2$  mass matrix for the neutral gauge bosons.

### <span id="page-5-0"></span>3.2. Vertices

The vertices can be calculated in two ways. Either it is possible to calculate the vertices for a specific choice of external particles or to calculate all vertices of the complete model at once. The former task is evolved by

Vertex[{Particles},Options];

The argument of this function is a list with the external particles. The options are

- Eigenstates, Value: \$EIGENSTATES, Default: final eigenstates Fixes the considered eigenstates, since these are not necessarily uniquely defined by the considered particles
- UseDependences: Value True or False, Default: False Optional relations between the parameters which have been defined will be used, if UseDependences is set to True.

In the results, the different parts of a vertex are ordered by their Lorentz structures. If possible, the expressions are simplified by using the unitarity of rotation matrices, the properties of generators of  $SU(N)$  gauge groups and, if defined, simplifying assumptions about parameters.

A few examples to use Vertex are in order:

- Vertex[{bar[Fd], Fd, VZ}]: returns the vertex between the down-quarks and the Z-boson.
- Vertex[{bar[Fd], Fd, VZ},UseDependences->True]: returns again the vertex between the downquarks and the Z-boson, but with  $g_1$  and  $g_2$  replaced by the electric charge e.
- Vertex[{fB, FdL,conj[SdL]},Eigenstates->GaugeES]: returns the vertex for the gauge eigenstates bino–left-down-quark–left-down-squark

All vertices for a set of eigenstates are calculated at once by

MakeVertexList[\$EIGENSTATES, Options];

Here, first the eigenstates are defined and the possible options are

1. effectiveOperators, Values: True or False, Default: False Defines, if also FFSS vertices should be calculated.

2. GenericClasses, Values: All or a list of generic types, Default: All Calculates the vertices only for the given types of interaction

MakeVertexList searches for all possible interactions present in the Lagrangian and creates lists for the generic subclasses of interactions, e.g. VertexList[FFS] or VertexList[SSVV] for all two-fermion-onescalar interactions and all two-scalar-two-vector-boson interactions, respectively.

For instance MakeVertexList[EWSB] calculates all (renormalizable) interactions for the mass eigenstates after electroweak symmetry breaking (EWSB), while

# MakeVertexList[GaugeES,GenericClasses->{FFS,FFV}]

would only calculate trilinear vertices involving fermions for the gauge eigenstates.

The calculation of the vertices has been cross-checked for several models with existing reference. For a discussion of these comparisons see Refs. [\[18,](#page-21-17) [28\]](#page-21-27) for the MSSM, Refs. [\[48,](#page-22-6) [49,](#page-22-7) [50](#page-22-8)] for the NMSSM, Ref. [\[51\]](#page-22-9) for the NMSSM with CP violation, and Ref. [\[52\]](#page-22-10) for the MSSM with bilinear R-parity violation. The  $\mu\nu$ SSM was cross checked by the authors of Ref. [\[53](#page-22-11)]. For other models without the possibility of performing cross checks, the self consistency of the vertices has been checked by using the SPheno interface discussed in sec. [4.2:](#page-9-0) for instance, non-trivial checks are the relations between the Goldstone and vector boson masses at 1-loop.

#### <span id="page-6-0"></span>3.3. Renormalization group equations

SARAH calculates the SUSY RGEs at 1- and 2-loop level. This is done by using the generic formulas of Ref. [\[54](#page-22-12)] which have been extended by the results of Ref. [\[43](#page-22-2)] to include the entire impact of gauge kinetic mixing for models with several Abelian gauge groups.

Furthermore, also the changes in the RGEs in the presence of Dirac gaugino mass terms are included at the 2-loop level by using the results of Ref. [\[55\]](#page-22-13). This includes the  $\beta$ -functions for the new mass parameters itself as well as new contribution to the RGEs of tadpole terms. The calculation of the RGEs can be started after the initialization of a model via

### CalcRGEs[Options];

The different options are

- TwoLoop, Value: True or False, Default: True If also the two loop RGEs should be calculated.
- ReadLists, Value: True or False, Default: False If the RGEs have already be calculated, the results are saved in the output directory. The RGEs can be read from these files instead of doing the complete calculation again.
- VariableGenerations, Value: List of particles, Default: {} Some theories contain heavy superfields which should be integrated out above the SUSY scale. Therefore, it is possible to calculate the RGEs assuming the number of generations of specific superfields as free variable to make the dependence on these fields obvious. The new variable is named NumberGenertions[X], where X is the name of the superfield.
- NoMatrixMultiplication, Values: True or False, Default: False Normally, the  $\beta$ -functions are simplified by writing the sums over generation indices as matrix multiplication. This can be switched off using this option.
- IgnoreAt2Loop, Values: a list of parameters, Default: {} The calculation of 2-loop RGEs for models with many new interactions can be very time-consuming. However, often one is only interested in the dominant effects of the new contributions at the 1-loop level. Therefore, IgnoreAt2Loop -> \$LIST can be used to neglect parameters at the 2-loop level. The entries of \$LIST can be superpotential or soft SUSY-breaking parameters as well as gauge couplings.

The results of the calculation are saved as in previous versions in the arrays Gij (Anomalous dimensions of all chiral superfields), BetaWijkl (Quartic superpotential parameters), BetaYijk (Trilinear superpotential parameters), BetaMuij (Bilinear superpotential parameters), BetaLi: (Linear superpotential parameters), BetaQijkl (Quartic soft-breaking parameters), BetaTijk (Trilinear soft-breaking parameters), BetaBij (Bilinear soft-breaking parameters), BetaSLi (Linear soft-breaking parameters), Betam2ij (Scalar squared masses), BetaMi (Gaugino masses), BetaGauge (Gauge couplings), and BetaVEVs (VEVs). The newly calculated β-functions for the Dirac mass terms are stored in BetaDGi.

All entries of these arrays are three-dimensional: the first entry is the name of the considered parameter, the second entry is the 1-loop  $\beta$ -function and the third one is the two loop  $\beta$ -function. For instance, the Yukawa couplings are saved in BetaYijk. The first entry consists of

# BetaYijk[[1,1]]: Ye[i1,i2] ,

i.e. this entry contains the  $\beta$ -functions for the electron Yukawa coupling carrying two generation indices. The corresponding 1-loop  $\beta$ -function is stored in BetaYijk[[1,2]] and reads

```
(-9*g1^2*Ye[i1,i2])/5-3*g2^2*Ye[i1,i2]+3*trace[Yd,Adj[Yd]]*Ye[i1,i2]+
 trace[Ye,Adj[Ye]]*Ye[i1, i2]+3*MatMul[Ye,Adj[Ye],Ye][i1, i2]
```
As can be seen the expressions have been simplified by using traces (trace) and matrix multiplication (MatMul). However, if one wants to keep the sum over involved indices explicitly, he can use

### CalcRGEs[NoMatrixMultiplication->True];

The 2-loop β-function is saved in BetaYi  $\kappa$ [[1,3]] but we skip it here because of its length.

#### 3.4. 1-loop tadpoles, self-energies and masses

SARAH calculates the analytical expressions for the 1-loop corrections to the tadpoles and the 1-loop self-energies for all particles. The executed steps are a generalization of the procedure applied in Ref. [\[56](#page-22-14)]: the calculations are performed in  $\overline{DR}$ -scheme using 't Hooft gauge and they are started for the different eigenstates through

### CalcLoopCorrections[\$EIGENSTATES];

For instance, CalcLoopCorrections[EWSB] calculates the loop corrections for the mass eigenstates after EWSB. The results are stored in Tadpoles1LoopSums[EWSB] and SelfEnergy1LoopSum[EWSB].

Tadpoles1LoopSums[EWSB] is a two-dimensional array, where the first column gives the name of the corresponding scalar, the second entry the 1-loop correction. Also SelfEnergy1LoopSum[EWSB] is a twodimensional entry. However, while the first column gives the mass eigenstates for which the self-energy is calculated, the content of the second column depends on the the type of the field: for scalars it contains the 1-loop self energy  $(\Pi(p^2))$ , for fermions it contains another list with the 1-loop self energies for the different helicity  $(\Sigma^L(p^2), \Sigma^R(p^2), \Sigma^S(p^2))$ , and for vector bosons it contains the 1-loop, transversal self energy  $(\Pi^T(p^2))$ . For more details how this information can be used to calculate the 1-loop mass spectrum as well as about the conventions used for the loop integrals we refer to Refs. [\[56\]](#page-22-14) and [\[19](#page-21-18)].

#### <span id="page-7-0"></span>4. Output of SARAH

We give in the following an overview about the possible output of SARAH using the derived information described in sec. [3.](#page-4-0) The focus will be on the new interface for UFO model files, but also the improvements in the interface to WHIZARD, CalcHep and SPheno are shown.

# 4.1. Model files in the UFO format

### 4.1.1. The UFO format

SARAH can write model files in the UFO format to implement new models in MadGraph 5. This format is also supported by other tools like GoSam [\[38\]](#page-21-37), Aloha [\[40\]](#page-21-39) or MadAnalysis 5 [\[39\]](#page-21-38), and soon by Herwig++ [\[57](#page-22-15), [58](#page-22-16)]. In general, the model files written by SARAH include the entire flavor and CP structure of the model. For a model which is already implemented in SARAH, it is rather easy to create the requested output by typing inside Mathematica

<< \$SARAH/SARAH.m Start["\$MODEL"]; MakeUFO[Options];

The meaning of these three steps is the following: first, SARAH has to be loaded by using either the relative or absolute path \$SARAH to the SARAH installation. The second step is to initialize the requested model, for instance the MSSM via  $\text{\$MDEL} = \text{MSSM}$ . A list of all models which are delivered with the public version of SARAH 3.1 is given in [Appendix B](#page-16-0) or can be printed by SARAH using the command ShowModels. For a step-by-step explanation how to implement new models, we refer to Ref. [\[18\]](#page-21-17) and [\[28\]](#page-21-27).

During the initialization of a model SARAH calculates the entire Lagrangian density for the mass eigenstates as well as the mass matrices and tadpole equations. When this is finished, the routine to write the model files in the UFO format is called. SARAH will always generate the UFO model files for the last eigenstates defined in the model file which are the mass eigenstates after EWSB for all models contained in the public version.

As optional argument (Exclude -> \$LIST) the user can define a list of generic vertices which shouldn't be exported to the model files: see sec. [2.1.2](#page-3-1) for a list of all possible Lorentz structures. This might be helpful to speed up the output of the model files and to the keep the model files short and faster. Of course, this option has to be used very carefully and the user has to be sure that the excluded vertices are irrelevant for the desired studies. By default  $SLIST = \{SSSS, GGV\}$  is used. For instance, to generate a UFO model file including only three-point interactions and no ghost terms, use

# MakeUFO[Exclude->{SSSS,SSVV,VVVV,GGS,GGV}];

The output written by SARAH consists of the files

- particles.py: contains the particles present in the model
- parameters.py: contains all parameters present in the model
- lorentz.py: defines the Lorentz structures needed for the vertices
- vertices.py: defines the vertices
- couplings.py: expressions to calculate the couplings
- coupling orders.py: defines hierarchies for the coupling orders

These files are saved in the directory

### \$SARAH/Output/\$MODEL/\$EIGENSTATES/UFO/

For all models delivered with SARAH \$EIGENSTATES is just EWSB. This directory contains also additional files which are model independent and can therefore be used with all models: function library.py, object library.py, \_init\_.py and write\_param\_card.py. These files were kindly provided by Olivier Mattelaer.

# 4.1.2. Using the UFO model files of SARAH with MadGraph 5

To use the model files with MadGraph 5, it is sufficient to copy all files to \$MADGRAPH/models/\$NAME. Here, \$MADGRAPH is the directory containing the local MadGraph installation and \$NAME is a freely-chosen name of a new subdirectory. This directory name is used afterwards to load the model in MadGraph via

### import model \$NAME

MadGraph has a list of pre-defined names for the particles of the SM and MSSM which are used by default. However, it could be that there are conflicts between these names and the names used by SARAH in an extension of the MSSM. For instance, h3 is defined in MadGraph as the pseudoscalar Higgs in the MSSM, but SARAH uses it in the NMSSM for the third-heaviest scalar Higgs. In order to avoid such clashes, a model can be loaded using only the names defined by the UFO files via

### import model \$NAME -modelname

To use these model files for the calculation of cross sections, it is, of course, necessary to provide the numerical values of all masses and parameters. The necessary input can be obtained by using a SPheno module created by SARAH for the given model, see also section [4.2.](#page-9-0) The SLHA spectrum files written by this SPheno module can directly be used with MadGraph. In this way, the chain SARAH– SPheno– MadGraph provides a direct link from model building to collider phenomenology.

# 4.1.3. Validation

As we have shown in sec. [2.1.1](#page-2-1) SARAH tries to reduce the user input to the minimal amount and calculated the entire Lagrangian from basic principle. In addition, as discussed in sec. [3.2](#page-5-0) the vertex calculation, hence also the derivation of the Lagrangian, have been cross-checked for several models, while for the other models the vertices have been checked for self-consistency. Therefore, the main task to create an interface between SARAH and the UFO format is the translation of the information inside SARAH to the conventions of the UFO format. In general, this procedure is the same for the MSSM as for all other models implemented in SARAH because the MSSM already contains all supported Lorentz structures as well as possible difficulties like clashing arrows in the fermion flow.

Therefore, to validate the model files written by **SARAH** in the UFO format, a list of  $1 \rightarrow 2$  decays and  $2 \rightarrow 2$  processes was calculated using MadGraph 5.1.4.8.4. The results were compared with those calculated with the MSSM model files delivered with MadGraph. For all  $1 \rightarrow 2$  decays there was always an exact numerical agreement. The results for the  $2 \rightarrow 2$  scattering are shown in [Appendix C.](#page-18-0) It can be seen that all observed differences are smaller than the numerical error estimated by MadGraph.

In addition, we used the possibility of MadGraph to perform checks for a given process:

- permutation: Checks that the model and MadGraph 5 are working properly by generating permutations of the process and checking that the resulting matrix elements give the same value.
- *gauge*: Checks that processes with massless gauge bosons are gauge invariant
- *lorentz\_invariance*: Checks that the amplitude is lorentz invariant

We run these checks for all processes listed in [Appendix C](#page-18-0) for the MSSM as well as for processes in the NMSSM. In addition, we checked a more involved model with an extended gauge sector, the B-L-SSM and the newly implement MRSSM with Dirac gauginos.

## <span id="page-9-0"></span>4.2. SPheno output

SARAH can use all derived information about a supersymmetric model to write Fortran source code. This code can be compiled with SPheno and modules for new models are created without the need to write any line of source code by hand. The features of the SPheno modules written by SARAH are a precise calculation of the mass spectrum using 2-loop RGEs, and 1-loop corrections to all masses. In addition, routines are written

to calculate the decay widths and branching ratios for SUSY and Higgs particles. Also the calculation of a set of electroweak precision observables is included. All calculations are done with the most general CP and flavor structure. This functionality of SARAH has been checked against existing spectrum calculators for the MSSM, see Ref. [\[28](#page-21-27)], and for the NMSSM a comparison with NMSSM-Tools [\[59,](#page-22-17) [60](#page-22-18)] was done [\[61](#page-22-19)]. However, the SPheno output works also for more complicated models like the minimal SUSY  $B - L$  model [\[62](#page-22-20)], left-right symmetric models [\[63,](#page-22-21) [64\]](#page-22-22) or models with inverse seesaw mechanism [\[65](#page-22-23), [66](#page-22-24)]. To output the SPheno code, the command

#### MakeSPheno[Options];

has to be used after starting the model. The different options are

- ReadLists -> True/False: if the vertices and RGEs for the given model have already been calculated, these results can be used and a new calculation is skipped. The default value is False.
- InputFile  $\rightarrow$  \$FILENAME: basic properties of the SPheno version such as boundary conditions at the GUT scale are defined in a separate file. The default name for that file is SPheno.m.
- TwoLoop -> True/False: defines if the 2-loop RGEs should be calculated and included in the Fortran code. The default value is True.
- StandardCompiler -> \$COMPILER: SARAH writes a makefile to compile the generated code together with an existing SPheno installation. The standard compiler defined in the makefile is usually gfortran but can be changed by this flag.

For more information in general about the SPheno output of SARAH, we refer the interested reader to Ref. [\[28](#page-21-27)]. The main improvements of the SPheno output in version 3.2 are in the calculation of the low energy observables and of the decay widths. SPheno modules written by previous versions of SARAH calculate lepton- and quark flavor violating observables:  $b \to s\gamma$ ,  $l_i \to l_j\gamma$ ,  $l_i \to 3l_j$  (with  $l = (e, \mu, \tau)$ ), the anomalous magnetic moment and electric dipole moments of the charged leptons, as well as  $\delta \rho = 1 - \rho = \frac{\Pi_{WW}(0)}{m_W^2} - \frac{\Pi_{ZZ}(0)}{m_Z^2}$  $(\Pi_{ZZ}, \Pi_{WW}$  are the self-energies of the massive vector bosons). This list has been extended now by

- $\mu e$  conversion in nuclei (Al, Ti, Sr, Sb, Au, Pb) based on the results of [\[67](#page-22-25)]
- $\tau \to lP^0$  with a pseudoscalar meson  $P^0$  ( $\pi^0$ ,  $\eta$ ,  $\eta'$ ) based on the results of [\[68](#page-22-26)]
- $Z\to l_i\bar{l}_j$  calculated and implemented by Kilian Nickel [\[69\]](#page-22-27)

We want to pronounce that similar to the previously implemented calculation of  $l_i \rightarrow 3l_j$  also for  $\mu - e$  conversion and  $\tau$  into meson decays not only the photonic contributions are included. Those are often assumed to be dominant, however, it has been shown recently that especially the Z-penguin can be very important in extensions of the MSSM and have to be taken into account [\[70](#page-22-28), [69](#page-22-27), [66](#page-22-24)], but also the Higgs-penguins can give sizable contributions [\[71\]](#page-22-29). Therefore, in all calculations all contributions of  $Z$ - and Higgs-penguins as well as box diagrams are taken included. We have cross checked the calculation of these observables for the MSSM against the results of other public codes like superiso [\[72\]](#page-22-30), SUSY Flavor [\[73\]](#page-22-31) and, of course, SPheno itself. We found often good agreement, but processes are implemented with different accuracy in different tools. For instance, the treatment of NLO QCD corrections [\[74](#page-22-32)], chiral resummation [\[75\]](#page-22-33), or the considered diagrams don't agree necessarily. Therefore, a detailed comparison of flavor codes is beyond the scope of this paper but will happen elsewhere [\[76](#page-22-34)].

In addition, the calculation of all decays has been improved by performing an RGE evaluation of all couplings from the SUSY scale to the mass scale of the decaying particle. Previously, the values of the parameters at the SUSY scale were used in all decays. Furthermore, the calculation of the loop-induced decays of a Higgs particle into two photons and two gluons includes now also the dominant QCD corrections based on the results given in Ref. [\[77\]](#page-22-35). This leads to the following precision precision in the calculations: for all fermionic SUSY particle the two- and three body decays are calculated at tree-level, while for squarks, sleptons and additional heavy vector bosons the two-body decays are calculated. In the Higgs sector, possible decays into two SUSY particles, leptons and massive gauge bosons are calculated at tree-level. For two quarks in the final state the dominant QCD corrections due to gluons are included [\[77](#page-22-35)]. The loop induced decays into two photons and gluons are fully calculated at LO with the dominant NLO corrections as just mentioned. In addition, in the Higgs decays also final states with off-shell gauge bosons  $(ZZ^*, WW^*)$ are included.

# 4.3. Output for CalcHep and WHIZARD

CalcHep. CalcHep is able to read the numerical values of the masses and mixing matrices from a SLHA spectrum file or to take the values defined in the variable file; as an alternative, the SLHA+ functionality [\[78](#page-22-36)] added routines to CalcHep to diagonalize mass matrices to obtain the eigenvalues and eigenvectors by itself. Therefore, we have implemented in SARAH the option to include the mass matrices of a given value in the CalcHep model files and to parametrize all vertices by the rotation matrices calculated internally by CalcHep. To use this possibility, the CalcHep output has to be started via

#### CHep[SLHAinput->False, CalculateMasses->True];

The first option has to be used to disable the default approach that all masses and rotation matrices are taken from a SLHA spectrum file. The second option is used to write the necessary routines to the CalcHep files to diagonalize all mass matrices. If this option were also set to False, the masses and rotation matrices would be expected to be given in the variables file (varsX.mdl) of CalcHep.

Another, small improvement in the CalcHep output is that SARAH now adds the electric charge of all particles in the Aux column of the particle list. This is especially helpful for models with an extended gauge sector because CalcHep might not be able to derive this information on its own.

WHIZARD. The speed of the WHIZARD output has been improved significantly: to write the model files for the MSSM, the running time has been reduced by more than a factor of 2 (from [1](#page-11-1)2.2 to 5.0 minutes)<sup>1</sup>. For a more involved model like the  $B - L$ -SSM, the speed improvement is even larger (from 6.9 to 1.3 hours).

# <span id="page-11-0"></span>5. Other new features since version 3.0

#### 5.1. Gauge fixing terms

If ghost vertices were to be calculated by previous versions of SARAH, it was necessary to define the gauge fixing terms in  $R_{\xi}$  gauge. However, the new version of SARAH derives these terms automatically using the calculated kinetic terms of the Lagrangian. To this end, the condition is applied that the mixing between scalar particles and vector bosons vanishes. Afterwards, the derived gauge fixing terms are used to calculate the ghost interactions.

Since it can happen in models with an extended gauge sector that several Goldstone bosons are a mixture of the same gauge eigenstate, for each massive vector boson, the corresponding Goldstone boson has to be defined

```
{{ Description -> "Z-Boson",
           ...
          Goldstone \rightarrow Ah[\{1\}]\},...
{{ Description -> "Z'-Boson",
          ...
          Goldstone \rightarrow Ah[\{2\}]\},
```
<span id="page-11-1"></span><sup>&</sup>lt;sup>1</sup>Time taken on a Lenovo Thinkpad X220 with 2.53 GHz

### 5.2. Generalized PDG numbering scheme

Recently, a generalized PDG numbering scheme (PDG.IX) was proposed which might be helpful especially for extensions of the SM which include many new particles [\[79,](#page-22-37) [80](#page-22-38)]. The basic idea is that the main properties of all particles (SM/Non-SM, spin, CP character,  $B-L$  quantum number, electric charge,  $SU(3)<sub>C</sub>$ transformation) are encoded in a nine digit number. This provides not only information about the particles but fixes also the PDG particle code of new particles and could help to prevent the use of randomly chosen numbers, and the confusion that this can cause. Therefore, it is now possible to define two different PDGs for a given particle in the model files in SARAH:

```
{{ Description -> "Gluino",
```
... PDG -> {1000021}, PDG.IX ->{211110001}  $\ldots$ ,  $\}$ ,

By default, the entries of PDG are used. To switch to the new scheme, either at the beginning of a SARAH session or in the model files, the following statement has to be added:

# UsePDGIX = True;

In this case the new scheme will be used in the output for SPheno, WHIZARD, CalcHep and the UFO format.

# 5.3. Output for LHPC Spectrum Plotter

The LHPC spectrum plotter is a small but handy tool to produce plots of the SUSY mass spectrum based on the information given in a SLHA output file [\[81\]](#page-22-39). For examples of the possible output see for instance Fig. 3 in Ref. [\[62](#page-22-20)].

For the output it is necessary to provide a second control file in addition to the SLHA spectrum file. The control file includes information about the paths to the necessary shell tools (gnuplot, latex, dvips, ps2eps, rm, mv) and the LATEX name associated with a PDG number. In addition, the color and column used for the different particles are defined in that file. SARAH can provide such a file which works nicely together with the spectrum file written by a SPheno module also created by SARAH. By default it assumes the standard paths under Linux, while the color and column of each particle can be defined in particles.m using the new option LHPC. For instance, to put the gluino in the fourth column and to use purple for the lines, the entry reads

```
{{ Description -> "Gluino",
```

```
...
LaTeX \rightarrow "\\tilde{g}",
LHPC \rightarrow \{4, "purple"},
... }},
```
As name for the colors all available colors in gnuplot can be used. The control file for a given set of eigenstates of the initialized model is written via

MakeLHPCstyle[\$EIGENSTATES];

and saved in the directory

# \$SARAH/Output/\$MODEL/\$EIGENSTATES/LHPC/

It is used together with a spectrum file to create the figure by the shell command

./LhpcSpectrumPlotter.exe SPheno.spc.\$MODEL LHPC\_\$MODEL\_Control.txt

# <span id="page-13-0"></span>6. Conclusion

We have presented the improvements in the new version of the Mathematica package SARAH. SARAH was created to simplify the study of SUSY models beyond the MSSM and supported in earlier version the output of model files for FeynArts/FormCalc, CalcHep/CompHep, and WHIZARD/O'Mega as well as the source code output for SPheno. In addition, the new version of SARAH includes also model files in the UFO format which can be read by MadGraph 5. This significantly extends the list of SUSY models which can be studied with MadGraph at the moment. In this context, MadGraph 5 has also been added to the SUSY Toolbox. The models supported by SARAH have been extended by the possibility to include Dirac mass terms for gauginos. In addition, routines to the implementation of models for physical as well as formal consistency have been created. We have also shown that the handling of gauge fixing terms has been significantly simplified in SARAH and the generalized PDG numbering scheme PDG.IX can now be used optionally. Furthermore, the speed of the WHIZARD output has been improved and the CalcHep output includes the possibility to diagonalize the mass matrices internally. The calculation of the decay widths and branching ratios in the SPheno output has been improved and the list of calculated low energy constraints has been extended. Finally, SARAH can write control files for the LHPC Spectrum Plotter.

#### Acknowledgments

We thank Martin Hirsch, Ben O'Leary, Werner Porod, Laslo Reichert, Marco Pruna and Avelino Vicente for their feedback and helpful suggestions during the development of SARAH. For their support concerning the UFO format and MadGraph we thank Florian Bonnet, Olivier Mattelaer, Clausd Duhr, Benjamin Fuks and Johan Alwall. We thank Mark Goodsell and Karim Benakli for clarifying discussions about Dirac gauginos and cross checking the implementation of Dirac gauginos in SARAH. Finally, we thank Ben O'Leary also for his remarks on the first version of the manuscript.

# <span id="page-13-1"></span>Appendix A. Model file for the MSSM/NMSSM with Dirac gauginos

All information about a model are saved in three different files: Model.m, parameters.m and particles.m. Only the first one is absolute necessary and contains the information about the gauge sector, particle content, superpotential and mixings. In parameters.m properties to all parameters of the given model can be assigned (e.g. LATEX name, LesHouches entry, Real/complex). In particles m additional information about the particles are given, which might be needed for an appropriate output (R-parity, mass, width, PDG, LAT<sub>EX</sub> name, output name).

We will concentrate here on a discussion of the model file itself and explain how Dirac gauginos are implemented. For more details about the implementation of a new model we refer the interested reader to Ref. [\[19](#page-21-18)]. We will discuss the model presented in Refs. [\[82,](#page-22-40) [83](#page-22-41)].

1. The gauge sector is  $U(1) \times SU(2) \times SU(3)$  and is defined by declaring the corresponding vector superfields.

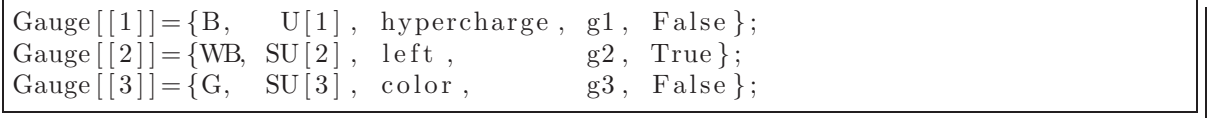

First, the name of the vector superfield is given. The second entry defines the dimension of the group, the third one is the name of the gauge group and the forth one the name of the corresponding gauge coupling. If the last entry is set to True, the sum over the charge induces is processed, otherwise the charges are used as variable. In that case, the color charges are written as indices, while the sum over isospins is expanded.

Note, SARAH adds for every vector superfield automatically a soft-breaking gaugino mass.

2. The next step is to define the matter sector. That's done by the array Fields. The conventions are the following. First, the root of the names for the component fields is given (e.g. X): the derived names of the fermionic components start with F in front (i.e. FX), while for scalars a S is used (i.e. SX). At second position the number of generations is defined and the third entry is the name of the entire superfield. The remaining entries are the transformation properties with respect to the different gauge groups.

Using these conventions, the doublet superfields  $\hat{q}, \hat{l}, \hat{H}_d, \hat{H}_u$  are added by

| Fields $[1] = {\{uL, dL\}, 3, q,$                     |  | $1/6, 2, 3$ ; |  |
|-------------------------------------------------------|--|---------------|--|
| Fields $[2] = {\text{vL, eL}, 3, 1, -1/2, 2, 1};$     |  |               |  |
| Fields $[3]$ = {{Hd0, Hdm}, 1, Hd, -1/2, 2, 1};       |  |               |  |
| Fields $[[4]] = {\text{Hup, Hu0}}, 1, Hu, 1/2, 2, 1;$ |  |               |  |

While for the singlet superfields  $\hat{d}, \hat{u}, \hat{e}$ 

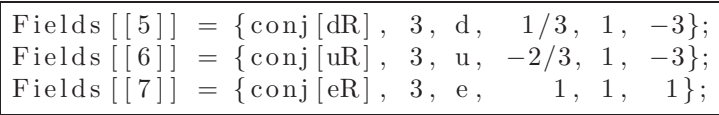

is used.

The additional fields in the adjoint representation necessary to write down the Dirac mass terms are

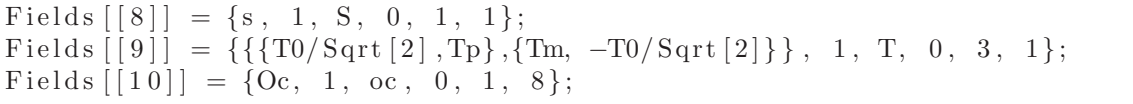

As written in sec. [2.1.1](#page-2-1) SARAH treats non-fundamental representation as tensor products of the fundamental representation. Therefore, the entries of the  $SU(2)_L$  triplet superfield read

$$
\hat{T} = \begin{pmatrix} \hat{T}^0 / \sqrt{2} & \hat{T}^+ \\ \hat{T}^- & -\hat{T}^0 / \sqrt{2} \end{pmatrix}
$$
\n(A.1)

Note, SARAH adds also for scalars automatically the soft masses.

3. The command to include Dirac gaugino mass terms has to be added to the model file

AddDiracGauginos = True ;

This leads to the corresponding mass term and the D-terms. SARAH names the new parameters using the corresponding superfield names as MDBS (bino-singlet mass term), MDWBT (wino-triplet mass term), MDGoc (gluino-octet mass term).

4. The superpotential of the model is given by

$$
W = \hat{q}Y_u\hat{u}\hat{H}_u - \hat{q}Y_d\hat{d}\hat{H}_d - \hat{t}Y_e\hat{e}\hat{H}_d + \mu\hat{H}_u\hat{H}_d + \lambda\hat{S}\hat{H}_d\hat{H}_u + \lambda_T\hat{H}_d\hat{T}\hat{H}_u +
$$
  

$$
L\hat{S} + \frac{1}{2}M_S\hat{S}\hat{S} + \frac{1}{3}\kappa\hat{S}\hat{S}\hat{S} + \frac{1}{2}M_T\hat{T}\hat{T} + \frac{1}{2}\lambda_S\hat{S}\hat{T}\hat{T} + \frac{1}{2}M_O\hat{O}\hat{O}
$$
(A.2)

and represented in SARAH by

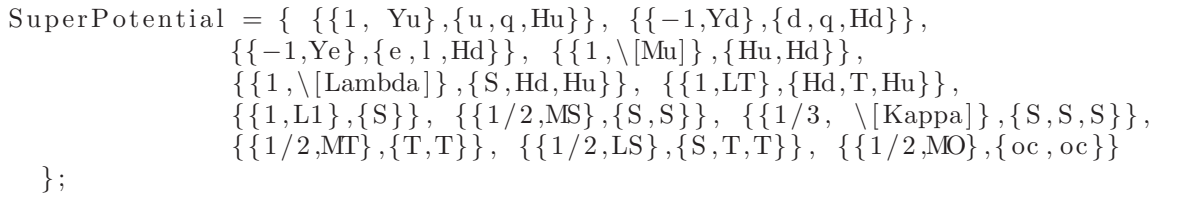

5. There are two different sets of eigenstates: the gauge eigenstates before EWSB and the mass eigenstates after EWSB. The internal names are

```
NameOfStates={GaugeES, EWSB};
```
6. The vector bosons and gauginos rotate after EWSB as follows

DEFINITION[EWSB] [ GaugeSector]=  $\{ {\rm VB, VWB[3]} \}, \{ {\rm VP, VZ} \}, ZZ \},$  $\{$ {VWB[1], VWB[2] }, {VWm, conj [VWm] }, ZW },  $\{ \{ fWB[1], fWB[2], fWB[3] \}, \{ fWm, fWp, fW0 \}, ZfW \}$ } ;

The rotation matrices  $Z^{\gamma Z}$  (ZZ),  $Z^{W}$  (ZW) and  $Z^{\tilde{W}}$  (ZfW) are defined in the parameter file of the corresponding model as

$$
Z^{\gamma Z} = \begin{pmatrix} \cos \Theta_W & -\sin \Theta_W \\ \sin \Theta_W & \cos \Theta_W \end{pmatrix}, \quad Z^W = \frac{1}{\sqrt{2}} \begin{pmatrix} 1 & 1 \\ -i & i \end{pmatrix}, \quad Z^{\tilde{W}} = \frac{1}{\sqrt{2}} \begin{pmatrix} 1 & 1 & 0 \\ -i & i & 0 \\ 0 & 0 & 1 \end{pmatrix}
$$
 (A.3)

This encodes the common mixing of vector bosons and gauginos after EWSB

$$
W_{1\rho} = \frac{1}{\sqrt{2}} W_{\rho}^- + \frac{1}{\sqrt{2}} W_{\rho}^+, \qquad W_{2\rho} = -i \frac{1}{\sqrt{2}} W_{\rho}^- + i \frac{1}{\sqrt{2}} W_{\rho}^+ \tag{A.4}
$$

$$
W_{3\rho} = \cos\Theta_W Z_\rho + \sin\Theta_W \gamma_\rho, \qquad B_\rho = \cos\Theta_W \gamma_\rho - \sin\Theta_W Z_\rho \tag{A.5}
$$

$$
\lambda_{\tilde{W},1} = \frac{1}{\sqrt{2}} \tilde{W}^- + \frac{1}{\sqrt{2}} \tilde{W}^+, \qquad \lambda_{\tilde{W},2} = -i \frac{1}{\sqrt{2}} \tilde{W}^- + i \frac{1}{\sqrt{2}} \tilde{W}^+, \qquad \lambda_{\tilde{W},3} = \tilde{W}^0 \tag{A.6}
$$

7. The neutral components of the scalar Higgs receive vacuum expectation values (VEVs)  $v_d/v_u$  and split into scalar and pseudo scalar components. The same happens for the singlet and the neutral component of the triplet

$$
H_d^0 = \frac{1}{\sqrt{2}} (\phi_d + i\sigma_d + v_d) , \qquad H_u^0 = \frac{1}{\sqrt{2}} (\phi_u + i\sigma_u + v_u) \tag{A.7}
$$

$$
S = \frac{1}{\sqrt{2}} \left( \phi_S + i \sigma_S + v_S \right), \qquad T^0 = \frac{1}{\sqrt{2}} \left( \phi_T + i \sigma_T + v_T \right) \tag{A.8}
$$

This is encoded in SARAH by

```
DEFINITION[EWSB] [ VEVs]=
{\{\text{SHd0}, \{\text{vd}, \text{1/}\, \text{Sqrt}\, [\text{2}]\}, \{\text{sigma}, \text{1/}\, \text{Sqrt}\, [\text{2}]\},\{\text{phi}, \text{1/}\, \text{Sqrt}\, [\text{2}]\}\},\{\text{SHu0}, \{\text{vu}, \text{1/Sqrt}[2]\}, \{\text{sigma}, \text{I/Sqrt}[2]\}, \{\text{phi}, \text{1/Sqrt}[2]\}\},\{\text{ST0}\,,\;\{\text{vT}\,,\;\,1/\text{Sqrt}\,[2]\}\,,\;\{\text{sigmaT}\,,\;\,1/\text{Sqrt}\,[2]\}\,,\{\,\text{phiT}\,,1/\text{Sqrt}\,[2]\}\,\} \,,\{S\ , \{vS, 1/Sqrt[2]\}, \{singans, 1/Sqrt[2]\}, \{phi, 1/Sqrt[2]\}\};
```
8. The particles mix after EWSB to new mass eigenstates

 $DEFINITION$ [EWSB] [MatterSector]=  ${ {\{ \text{SdL , SdR } \}, \{ \text{Sd , ZD} \}, \newline \{ \text{SuL , SuR } \}, \{ \text{Su, ZU} \}, }$  $\{\{\text{SuL, SuR }\}\,$ ,  $\{\text{Su, ZU}\}\}\,$ ,  $\{\{\text{Sel, SeR }\}\,$ ,  $\{\text{Se, ZE}\}\}\,$ ,  $\{\{\text{SeL, SeR}\}\}, \{\text{Se, ZE}\}\}, \{\text{SvL}\}\$  $\}$ , {Sv, ZV} }, {{phid , phiu , phiS , phiT }, {hh , ZH}},<br>{{sigmad , sigmau , sigmaS , sigmaT }, {Ah, ZA}},  ${\lbrace \{ \text{sigma} \rbrace, \text{sigma} \rbrace}$ ,  ${\lbrace \text{sigma} \rbrace}$ 

```
\{\{\text{SHdm}, \text{conj}\ [\text{SHup}], \text{STm}, \text{conj}\ [\text{STp}] \qquad \}, \{\text{Hpm}, \text{ZP}\}\}, \{\text{fB}, \text{fW0}, \text{FHd0}, \text{FHu0}, \text{Fs}, \text{FT0} \qquad \}, \{\text{L0}, \text{ZN}\}\},\{\{\text{fB},\text{fW0},\text{FHd0},\text{FHu0},\text{Fs},\text{FT0}\}{ {\{fWm, FHdm, FTm\}, \{fWp, FHup, FTP\}}, \{ {Lm, UM}, \{Lp, UP\}} },<br>{ {\{FEL\}, \{FER, ZER\}} },\{\{\text{FeL}\}\}\,,\quad \{\text{conj}\ [\text{FeR}]\}\}\,,\;\{\{\text{FEL},\text{ZEL}\}\,,\{\text{FDR},\text{ZDR}\}\}\,,\nonumber\{ {\{ \text{FdL } \}, \quad {\{ \text{conj } [\text{FdR]} \}, \{ \{ \text{FDL}, \text{ZDL} \}, \{ \text{FDR}, \text{ZDR} \} \}, } \{ {\rm conj} [FuR]} \}, { {\rm FUL, ZUL} , { {\rm FUR, ZUR} } }\{\{\text{fG }, \text{FOc}\}, \{\text{GW}, \text{ZG}\}\}\};
```
This defines the mixings to the mass eigenstates: first, a list with gauge eigenstates is given, then the name of the new mass eigenstates and the mixing matrix follows. Hence, the first line is interpreted as

$$
\tilde{d}_{L,i\alpha} = \sum_{j} Z_{ji}^{D,*} \tilde{d}_{j\alpha} , \qquad \tilde{d}_{R,i\alpha} = \sum_{j+3} Z_{ji}^{D,*} \tilde{d}_{j\alpha}
$$
\n(A.9)

while the 9th line defines the mixing in the chargino sector

$$
\tilde{W}^{-} = \sum_{j} U_{j1}^{*} \lambda_{j}^{-}, \qquad \tilde{H}_{d}^{-} = \sum_{j} U_{j2}^{*} \lambda_{j}^{-}, \qquad \tilde{T}_{-} = \sum_{j} U_{j3}^{*} \lambda_{j}^{-}, \qquad (A.10)
$$

$$
\tilde{W}^{+} = \sum_{j} V_{1j}^{*} \lambda_{j}^{+}, \qquad \tilde{H}_{u}^{+} = \sum_{j} V_{2j}^{*} \lambda_{j}^{+}, \qquad \tilde{T}^{+} = \sum_{j} V_{3j}^{*} \lambda_{j}^{+}
$$
\n(A.11)

In comparison to the MSSM the mass eigenstates change as follows: (i) there are 4 CP even Higgs states (defined by the 5th line of the above rotations); (ii) 4 CP odd Higgs states (6th line), from which the massless state is the Goldstone mode of the Z-boson; (iii) 4 charged Higgs particles (7th line), from which the massless state is the Goldstone mode of the W-boson; (iv) six neutralinos (defined by the 7th); (v) three chargino as discussed above; (vi) two fermionic color octets due to the mixing of the gluino and 'octino' because of the Dirac mass term term (the Weyl spinors are denoted by  $\tilde{q}_W$  (= GW)); (vii) one scalar color octet which doesn't mixing with any other particle.

Note, SARAH uses the conventions of Ref. [\[2](#page-21-1)] for the gaugino phase. Therefore, the definition of the basis of neutralinos and charginos differs by a factor of  $-i$  in comparison to Ref. [\[84\]](#page-22-42).

9. The Dirac spinors for the mass eigenstates are

```
DEFINITION[EWSB] [Dirac Spinors]={
 Fd - > {FDL, conj [FDR]},<br>Fe \rightarrow {FEL, conj [FER]},
            {FEL, conj [FER]},
 Fu \rightarrow {FUL, conj [FUR] },
 Fv \Rightarrow \{FvL, 0\},\Chi \rightarrow \{L0, \text{conj}[L0]\},Cha \rightarrow {Lm, conj [Lp] },
 Glu \rightarrow {GW, conj [GW] }
} ;
```
That leads to the replacements

$$
d \to \left(\begin{array}{c} d_L \\ d_R \end{array}\right), \dots, \tilde{\chi}^- \to \left(\begin{array}{c} \lambda^- \\ (\lambda^+)^* \end{array}\right), \tilde{g} \to \left(\begin{array}{c} \tilde{g}_W \\ \tilde{g}_W^* \end{array}\right) \tag{A.12}
$$

when going from four- to two-component formalism, or vice versa.

### <span id="page-16-0"></span>Appendix B. Models

In SARAH 3.2 the following models are included:

- Minimal supersymmetric standard model (see Ref. [\[2\]](#page-21-1) and references therein):
	- With general flavor and CP structure (MSSM)
	- Without flavor violation (MSSM/NoFV)
	- With explicit CP violation in the Higgs sector (MSSM/CPV)
	- In SCKM basis (MSSM/CKM)
- Singlet extensions:
	- Next-to-minimal supersymmetric standard model (NMSSM, NMSSM/NoFV, NMSSM/CPV, NMSSM/CKM) (see Refs. [\[85,](#page-22-43) [86\]](#page-22-44) and references therein)
	- near-to-minimal supersymmetric standard model (near-MSSM) [\[87\]](#page-22-45)
	- General singlet extended, supersymmetric standard model (SMSSM) [\[87,](#page-22-45) [88\]](#page-22-46)
- Triplet extensions
	- Triplet extended MSSM (TMSSM) [\[89](#page-22-47)]
	- Triplet extended NMSSM (TNMSSM) [\[90](#page-22-48)]
- Models with  $R$ -parity violation [\[91,](#page-22-49) [92,](#page-22-50) [93,](#page-22-51) [94,](#page-22-52) [95,](#page-22-53) [96,](#page-22-54) [97](#page-22-55), [98](#page-23-0)]
	- bilinear RpV (MSSM-RpV/Bi)
	- Lepton number violation (MSSM-RpV/LnV)
	- Only trilinear lepton number violation (MSSM-RpV/TriLnV)
	- Baryon number violation (MSSM-RpV/BnV)
	- $\mu\nu$ SSM (munuSSM) [\[99,](#page-23-1) [53\]](#page-22-11)
- Additional  $U(1)'s$ 
	- $U(1)$ -extended MSSM (UMSSM) [\[87](#page-22-45)]
	- secluded MSSM (secluded-MSSM) [\[103\]](#page-23-2)
	- minimal B − L model (B-L-SSM) [\[100,](#page-23-3) [101,](#page-23-4) [62,](#page-22-20) [102\]](#page-23-5)
	- minimal singlet-extended B − L model (N-B-L-SSM)
- SUSY-scale seesaw extensions
	- inverse seesaw (inverse-Seesaw) [\[104,](#page-23-6) [66](#page-22-24), [105\]](#page-23-7)
	- $-$  linear seesaw (LinSeesaw) [\[104,](#page-23-6) [106\]](#page-23-8)
	- singlet extended inverse seesaw (inverse-Seesaw-NMSSM) [\[107\]](#page-23-9)
	- inverse seesaw with  $B L$  gauge group (B-L-SSM-IS) [\[80\]](#page-22-38)
	- minimal  $U(1)_R \times U(1)_{B-L}$  model with inverse seesaw (BLRinvSeesaw) [\[108,](#page-23-10) [65\]](#page-22-23)
- Models with Dirac Gauginos
	- MSSM/NMSSM with Dirac Gauginos (DiracGauginos) [\[82](#page-22-40), [83](#page-22-41), [109](#page-23-11)]
	- minimal R-Symmetric SSM (MRSSM) [\[110\]](#page-23-12)
- High-scale extensions
	- $-$  Seesaw 1 3 ( $SU(5)$  version), (Seesaw1, Seesaw2, Seesaw3) [\[111,](#page-23-13) [112,](#page-23-14) [113,](#page-23-15) [114,](#page-23-16) [115\]](#page-23-17)
	- $-$  Left/right model ( $\Omega$ LR) (Omega) [\[63,](#page-22-21) [64\]](#page-22-22)
- Non-SUSY models:
	- SM (SM, SM/CKM) (see for instance Ref. [\[116\]](#page-23-18) and references therein)
	- inert Higgs doublet model (Inert) [\[117](#page-23-19)]

# <span id="page-18-0"></span>Appendix C. Validation of UFO output

Cross section and numerical error calculated with MadGraph 5 using the model files for the MSSM included in MadGraph 5.1.4.8.4 ( $\sigma_M$ ,  $\delta_M$ ) and UFO model files written by SARAH ( $\sigma_S$ ,  $\delta_S$ ). Here,  $\sigma_i$  gives the value of the error estimation in the cross section of MadGraph.  $\delta$  is the relative uncertainty in percent calculated by  $\delta_{S,M} = \frac{\Delta \sigma_{S,M}}{\sigma_{S,M}}$  $\frac{\Delta \sigma_{S,M}}{\sigma_{S,M}}$ , where  $\Delta \sigma_{S,M}$  is the absolute error given by MadGraph. The difference was calculated as  $D = (\sigma_S - \sigma_M)/\sigma_S$ . The run and parameter cards given in [Appendix C.1](#page-20-0) have been used.

| Process                                                                                | $\sigma_S$ [fb]        | $\delta_S$ [%]        | $\sigma_M$ [fb]        | $\delta_M$ [%]        | $D[\%]$                |
|----------------------------------------------------------------------------------------|------------------------|-----------------------|------------------------|-----------------------|------------------------|
| $e\bar{e} \rightarrow W^{-}W^{+}$                                                      | $3.161 \times 10^{-2}$ | $2.24 \times 10^{-1}$ | $3.162 \times 10^{-2}$ | $2.63 \times 10^{-1}$ | $-2.66 \times 10^{-2}$ |
| $\tau\bar{\tau}\to A^0 h$                                                              | $1.783 \times 10^{-7}$ | $1.19 \times 10^{-1}$ | $1.783 \times 10^{-7}$ | $1.1 \times 10^{-1}$  | $2.3 \times 10^{-2}$   |
| $dd \rightarrow \tilde{g}\tilde{g}$                                                    | $6.229\times10^{-2}$   | $7.46\times10^{-2}$   | $6.23\times10^{-2}$    | $7.4 \times 10^{-2}$  | $-3.21\times10^{-3}$   |
| $dd \to \tilde{u}_2 \tilde{u}_2^*$                                                     | $6.384\times10^{-3}$   | $7.52 \times 10^{-2}$ | $6.384\times10^{-3}$   | $7.52\times10^{-2}$   | $\overline{0}$ .       |
| $e\bar{e} \rightarrow \tilde{u}_3\tilde{u}_6^*$                                        | $3.94\times10^{-5}$    | $6.65\times10^{-2}$   | $3.941 \times 10^{-5}$ | $6.67 \times 10^{-2}$ | $-2.79 \times 10^{-2}$ |
| $e\bar{e}\rightarrow A^0 h$                                                            | $8.365 \times 10^{-9}$ | $6.67 \times 10^{-2}$ | $8.369 \times 10^{-9}$ | $7.54 \times 10^{-2}$ | $-5.02\times10^{-2}$   |
| $\tilde{\chi}_1^0 \tilde{\chi}_1^0 \rightarrow W^- W^+$                                | $3.244\times10^{-4}$   | $2.02 \times 10^{-1}$ | $3.244\times10^{-4}$   | $2.02 \times 10^{-1}$ | $3.08\times10^{-8}$    |
| $d\bar{d} \rightarrow A^0 h$                                                           | $4.093 \times 10^{-9}$ | $6.67 \times 10^{-2}$ | $4.095\times10^{-9}$   | $7.54 \times 10^{-2}$ | $-5.13\times10^{-2}$   |
| $\tilde{\chi}_1^0 \tilde{\chi}_1^0 \to hA^0$                                           | $8.047\times10^{-5}$   | $6.43 \times 10^{-2}$ | $8.047\times10^{-5}$   | $6.43 \times 10^{-2}$ | $1.24\times10^{-10}$   |
| $d\bar{d} \rightarrow \tilde{\chi}_1^0 \tilde{\chi}_1^0$                               | $2.701 \times 10^{-6}$ | $8.54 \times 10^{-2}$ | $2.702 \times 10^{-6}$ | $7.61 \times 10^{-2}$ | $-3.29 \times 10^{-3}$ |
| $\tilde{\chi}_1^0 \tilde{\chi}_1^0 \rightarrow ZZ$                                     | $1.438\times10^{-4}$   | $2.54 \times 10^{-1}$ | $1.438\times10^{-4}$   | $2.54 \times 10^{-1}$ | $6.95 \times 10^{-8}$  |
| $\tilde{\chi}_1^0 \tilde{\chi}_1^0 \rightarrow \tilde{\chi}_1^0 \tilde{\chi}_1^0$      | $9.924\times10^{-6}$   | $1.17 \times 10^{-1}$ | $9.924\times10^{-6}$   | $1.17 \times 10^{-1}$ | $\overline{0}$ .       |
| $\tilde{\chi}_1^0 \tilde{\chi}_1^0 \rightarrow \tilde{\chi}_2^0 \tilde{\chi}_2^0$      | $7.992\times10^{-5}$   | $1.58 \times 10^{-1}$ | $7.992\times10^{-5}$   | $1.58 \times 10^{-1}$ | $\overline{0}$ .       |
| $\tilde{\chi}_1^0 \tilde{\chi}_1^0 \rightarrow \tilde{\chi}_3^0 \tilde{\chi}_3^0$      | $2.653\times10^{-2}$   | $1.36 \times 10^{-1}$ | $2.653\times10^{-2}$   | $1.36 \times 10^{-1}$ | $\overline{0}$ .       |
| $\tilde{\chi}_1^0 \rightarrow \tilde{\chi}_4^0 \tilde{\chi}_4^0$<br>$\tilde{\chi}^0_1$ | $8.663\times10^{-4}$   | $1.35 \times 10^{-1}$ | $8.663 \times 10^{-4}$ | $1.35 \times 10^{-1}$ | $\overline{0}$ .       |
| $\tilde{\chi}_1^{\bar{0}} \tilde{\chi}_1^{\bar{0}} \rightarrow H A^{\bar{0}}$          | $4.405 \times 10^{-4}$ | $4.94 \times 10^{-2}$ | $4.405 \times 10^{-4}$ | $4.94\times10^{-2}$   | $\overline{0}$ .       |
| $\tilde{\chi}_1^0 \tilde{\chi}_1^0 \to \tilde{\chi}_1^+ \tilde{\chi}_1^-$              | $5.918\times10^{-2}$   | $1.47 \times 10^{-1}$ | $5.918\times10^{-2}$   | $1.47 \times 10^{-1}$ | $-1.69 \times 10^{-3}$ |
| $\tilde{\chi}_1^0 \tilde{\chi}_1^0 \rightarrow \tilde{\chi}_2^+ \tilde{\chi}_2^-$      | $1.557\times10^{-2}$   | $1.62 \times 10^{-1}$ | $1.557\times10^{-2}$   | $1.62 \times 10^{-1}$ | $-6.42 \times 10^{-3}$ |
| $\tilde{\chi}_1^0 \tilde{\chi}_1^0 \rightarrow \tilde{\chi}_1^0 \tilde{\chi}_2^0$      | $5.641\times10^{-5}$   | $1.1 \times 10^{-1}$  | $5.641\times10^{-5}$   | $1.1 \times 10^{-1}$  | $\overline{0}$ .       |
| $dd \to \tilde{e}_1 \tilde{e}_1^*$                                                     | $2.057 \times 10^{-5}$ | $6.77 \times 10^{-2}$ | $2.058\times10^{-5}$   | $8.71 \times 10^{-2}$ | $-4.67 \times 10^{-2}$ |
| $e \bar{e} \rightarrow \tilde{e}_1 \tilde{e}_1^*$                                      | $4.46\times10^{-3}$    | $4.71 \times 10^{-2}$ | $4.462 \times 10^{-3}$ | $3.69 \times 10^{-2}$ | $-5.91\times10^{-2}$   |
| $e \bar{e} \rightarrow \tilde{e}_2 \tilde{e}_2^*$                                      | $1.509 \times 10^{-4}$ | $8.07 \times 10^{-2}$ | $1.51\times10^{-4}$    | $8.67 \times 10^{-2}$ | $-8.42\times10^{-2}$   |
| $e\bar{e} \rightarrow \tilde{e}_3 \tilde{e}_3^*$                                       | $1.319\times10^{-4}$   | $7. \times 10^{-2}$   | $1.32 \times 10^{-4}$  | $8.6\times10^{-2}$    | $-4.37\times10^{-2}$   |
| $e\bar{e} \rightarrow \tilde{e}_5\tilde{e}_5^*$                                        | $1.353\times10^{-4}$   | $7.8 \times 10^{-2}$  | $1.354 \times 10^{-4}$ | $8.37 \times 10^{-2}$ | $-8.8\times10^{-2}$    |
| $e\bar{e} \rightarrow \tilde{e}_6\tilde{e}_6$                                          | $1.451\times10^{-4}$   | $7.75 \times 10^{-2}$ | $1.452 \times 10^{-4}$ | $8.19 \times 10^{-2}$ | $-8.14\times10^{-2}$   |
| $e\bar{e} \rightarrow \tilde{e}_3\tilde{e}_6$                                          | $4.568\times10^{-6}$   | $6.61 \times 10^{-2}$ | $4.569 \times 10^{-6}$ | $6.67 \times 10^{-2}$ | $-3.72\times10^{-2}$   |
| $e\bar{e} \rightarrow \tilde{e}_1 \tilde{e}_4^*$                                       | $1.664\times10^{-4}$   | $1.02 \times 10^{-1}$ | $1.664 \times 10^{-4}$ | $9.05 \times 10^{-2}$ | $-6.18\times10^{-3}$   |
| $e\bar{e} \rightarrow \tilde{u}_1 \tilde{u}_1^*$                                       | $2.715 \times 10^{-4}$ | $6.84 \times 10^{-2}$ | $2.718 \times 10^{-4}$ | $9.88 \times 10^{-2}$ | $-1.11 \times 10^{-1}$ |
| $e\bar{e} \rightarrow \tilde{u}_2 \tilde{u}_2^*$                                       | $2.715 \times 10^{-4}$ | $6.84 \times 10^{-2}$ | $2.718 \times 10^{-4}$ | $9.88 \times 10^{-2}$ | $-1.11 \times 10^{-1}$ |
| $e\bar{e} \rightarrow \tilde{u}_3 \tilde{u}_3^*$                                       | $1.686 \times 10^{-4}$ | $7.34 \times 10^{-2}$ | $1.688\times10^{-4}$   | $7.51 \times 10^{-2}$ | $-8.3\times10^{-2}$    |
| $e\bar{e} \rightarrow \tilde{u}_4 \tilde{u}_4^*$                                       | $1.788 \times 10^{-4}$ | $7.65\times10^{-2}$   | $1.789 \times 10^{-4}$ | $7.97 \times 10^{-2}$ | $-7.44\times10^{-2}$   |
| $e\bar{e} \rightarrow \tilde{u}_5 \tilde{u}_5^*$                                       | $1.788 \times 10^{-4}$ | $7.65 \times 10^{-2}$ | $1.789 \times 10^{-4}$ | $7.97 \times 10^{-2}$ | $-7.44 \times 10^{-2}$ |
| $e\bar{e} \rightarrow \tilde{u}_6 \tilde{u}_6^*$                                       | $2.035\times10^{-4}$   | $7.1 \times 10^{-2}$  | $2.037 \times 10^{-4}$ | $7.2 \times 10^{-2}$  | $-9.73\times10^{-2}$   |
| $e\bar{e} \rightarrow \tilde{u}_6 \tilde{u}_3^*$                                       | $3.94 \times 10^{-5}$  | $6.65 \times 10^{-2}$ | $3.941 \times 10^{-5}$ | $6.67 \times 10^{-2}$ | $-2.79\times10^{-2}$   |
| $e\bar{e} \rightarrow \tilde{\chi}_1^0 \tilde{\chi}_1^0$                               | $6.32 \times 10^{-4}$  | $9.29 \times 10^{-2}$ | $6.316 \times 10^{-4}$ | $8.59\times10^{-2}$   | $6.87 \times 10^{-2}$  |
| $e\bar{e} \rightarrow \tilde{\chi}_1^0 \tilde{\chi}_4^0$                               | $3.085 \times 10^{-5}$ | $9.78 \times 10^{-2}$ | $3.086 \times 10^{-5}$ | $9.03\times10^{-2}$   | $-4.42 \times 10^{-2}$ |
| $e\bar{e} \rightarrow \tilde{\chi}_2^0 \tilde{\chi}_2^0$                               | $4.205 \times 10^{-4}$ | $7.35 \times 10^{-2}$ | $4.206 \times 10^{-4}$ | $7.36 \times 10^{-2}$ | $-3.36\times10^{-2}$   |
| $e\bar{e} \rightarrow \tilde{\chi}_3^{\bar{0}} \tilde{\chi}_3^{\bar{0}}$               | $1.044 \times 10^{-7}$ | $7.8 \times 10^{-2}$  | $1.044 \times 10^{-7}$ | $9.96 \times 10^{-2}$ | $-6.5 \times 10^{-2}$  |
| $e\bar{e} \rightarrow \tilde{\chi}_4^0 \tilde{\chi}_3^0$                               | $2.073 \times 10^{-4}$ | $7.65\times10^{-2}$   | $2.075 \times 10^{-4}$ | $9.03\times10^{-2}$   | $-1.39\times10^{-1}$   |
| $e\bar{e} \rightarrow \tilde{\chi}_{1}^{+} \tilde{\chi}_{1}^{-}$                       | $1.019 \times 10^{-3}$ | $9.53\times10^{-2}$   | $1.019 \times 10^{-3}$ | $9.21\times10^{-2}$   | $-3.04\times10^{-2}$   |
| $e\bar{e} \rightarrow \tilde{\chi}_2^+ \tilde{\chi}_2^-$                               | $5.817\times10^{-4}$   | $7.19\times10^{-2}$   | $5.825 \times 10^{-4}$ | $8.44\times10^{-2}$   | $-1.34 \times 10^{-1}$ |
| $e\bar{e} \rightarrow \tilde{\chi}_{1}^{+} \tilde{\chi}_{2}^{-}$                       | $8.151\times10^{-5}$   | $6.88\times10^{-2}$   | $8.148 \times 10^{-5}$ | $7.66\times10^{-2}$   | $3.19\times10^{-2}$    |
| $e\bar{e} \rightarrow \tilde{\chi}_1^-\tilde{\chi}_2^+$                                | $8.149 \times 10^{-5}$ | $7.55\times10^{-2}$   | $8.149 \times 10^{-5}$ | $8.02 \times 10^{-2}$ | $2.45\times10^{-3}$    |

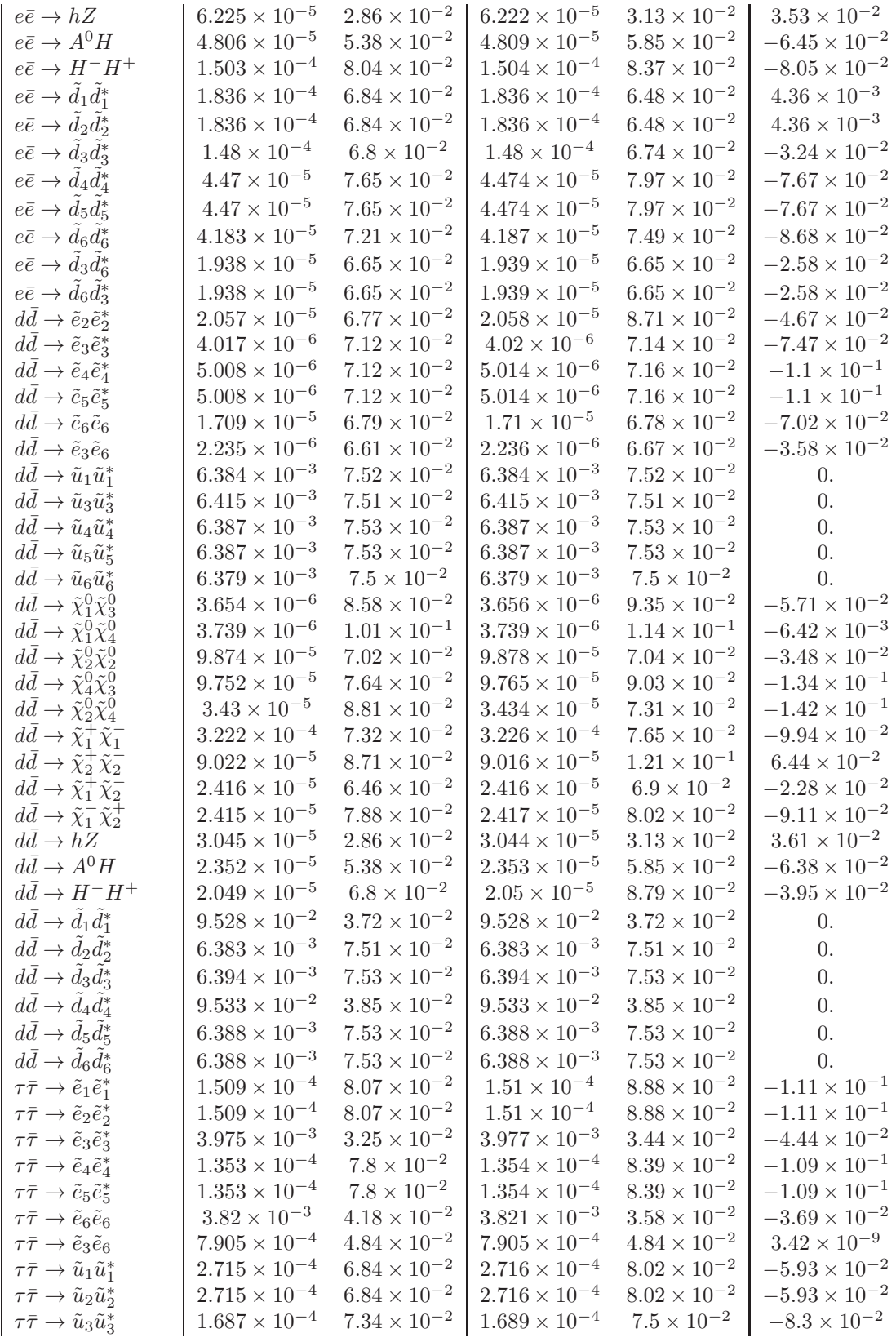

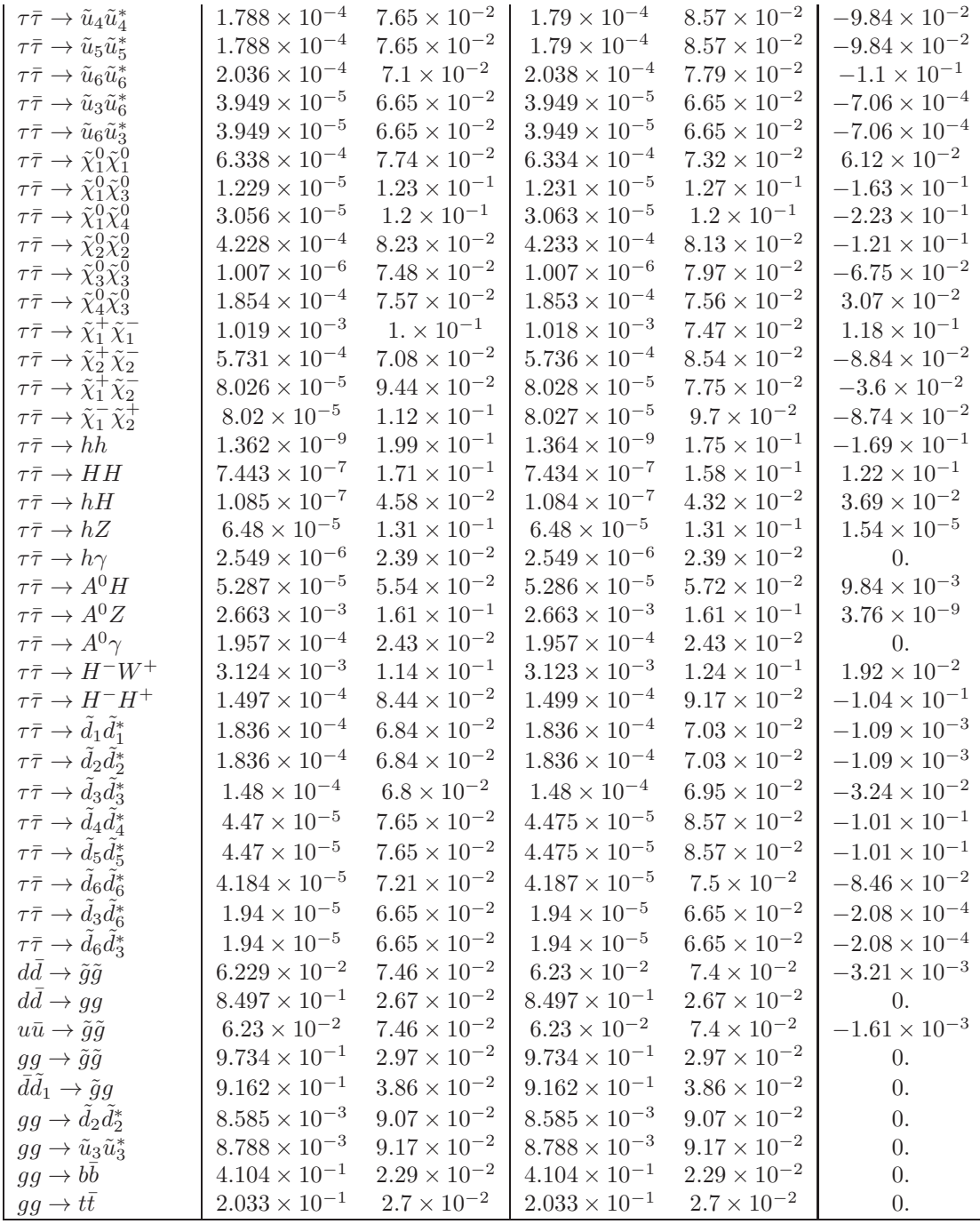

<span id="page-20-0"></span>Appendix C.1. Parameter and run card

We used for the calculation of the cross sections the run and parameter card delivered with MadGraph 5.1.4.8.4. However, in order to reduce the numerical uncertainity, we changed the following entries in the run card [2](#page-20-1) .

<span id="page-20-1"></span><sup>&</sup>lt;sup>2</sup>The interested reader who needs the full run and parameter card in order to reproduce this comparison, can contact the author via email

... #\*\*\*\*\*\*\*\*\*\*\*\*\*\*\*\*\*\*\*\*\*\*\*\*\*\*\*\*\*\*\*\*\*\*\*\*\*\*\*\*\*\*\*\*\*\*\*\*\*\*\*\*\*\*\*\*\*\*\*\*\*\*\*\*\*\*\*\*\* # Collider type and energy #\*\*\*\*\*\*\*\*\*\*\*\*\*\*\*\*\*\*\*\*\*\*\*\*\*\*\*\*\*\*\*\*\*\*\*\*\*\*\*\*\*\*\*\*\*\*\*\*\*\*\*\*\*\*\*\*\*\*\*\*\*\*\*\*\*\*\*\*\*  $0 = 1$ pp1 ! beam 1 type  $(0=NO$  PDF)  $0 = 1pp2$  ! beam 2 type  $(0=N0$  PDF) ... #\*\*\*\*\*\*\*\*\*\*\*\*\*\*\*\*\*\*\*\*\*\*\*\*\*\*\*\*\*\*\*\*\*\*\*\*\*\*\*\*\*\*\*\*\*\*\*\*\*\*\*\*\*\*\*\*\*\*\*\*\*\*\*\*\*\*\*\*\* # Renormalization and factorization scales \* #\*\*\*\*\*\*\*\*\*\*\*\*\*\*\*\*\*\*\*\*\*\*\*\*\*\*\*\*\*\*\*\*\*\*\*\*\*\*\*\*\*\*\*\*\*\*\*\*\*\*\*\*\*\*\*\*\*\*\*\*\*\*\*\*\*\*\*\*\* T = fixed\_ren\_scale ! if .true. use fixed ren scale T = fixed\_fac\_scale ! if .true. use fixed fac scale ...

#### References

- <span id="page-21-0"></span>[1] H. P. Nilles, Phys. Rept. 110, 1 (1984).
- <span id="page-21-1"></span>[2] S. P. Martin, [arXiv:hep-ph/9709356.](http://arxiv.org/abs/hep-ph/9709356)
- <span id="page-21-4"></span>[3] G. Aad et al. [ATLAS Collaboration], Phys. Lett. B 709 (2012) 137 [\[arXiv:1110.6189](http://arxiv.org/abs/1110.6189) [hep-ex]].
- <span id="page-21-3"></span>[4] G. Aad et al. [ATLAS Collaboration], Phys. Rev. D 85 (2012) 012006 [\[arXiv:1109.6606](http://arxiv.org/abs/1109.6606) [hep-ex]].
- <span id="page-21-2"></span> $[5]$  G. Aad *et al.* [ATLAS Collaboration], Phys. Lett. B 710 (2012) 67 [\[arXiv:1109.6572](http://arxiv.org/abs/1109.6572) [hep-ex]].
- <span id="page-21-7"></span> $\frac{1}{6}$  S. Chatrchyan et al. [CMS Collaboration], Phys. Rev. Lett. 107 (2011) 221804 [\[arXiv:1109.2352](http://arxiv.org/abs/1109.2352) [hep-ex]].
- <span id="page-21-6"></span>[7] S. Chatrchyan et al. [CMS Collaboration], JHEP 1108 (2011) 156 [\[arXiv:1107.1870](http://arxiv.org/abs/1107.1870) [hep-ex]].
- <span id="page-21-5"></span>[8] S. Chatrchyan et al. [CMS Collaboration], Phys. Rev. D  $85$  (2012) 012004 [\[arXiv:1107.1279](http://arxiv.org/abs/1107.1279) [hep-ex]].
- <span id="page-21-8"></span>[9] G. Aad et al. [ATLAS Collaboration], Phys. Lett. B 716, 1 (2012) [\[arXiv:1207.7214](http://arxiv.org/abs/1207.7214) [hep-ex]].
- <span id="page-21-9"></span>[10] S. Chatrchyan et al. [CMS Collaboration], Phys. Lett. B 716, 30 (2012) [\[arXiv:1207.7235](http://arxiv.org/abs/1207.7235) [hep-ex]].
- <span id="page-21-10"></span> $[11]$  E. Ma, Phys. Lett. B 705, 320 (2011)  $[\text{arXiv:1108.4029 [hep-ph}]]$ .
- <span id="page-21-11"></span>[12] U. Ellwanger, JHEP 1203, 044 (2012) [\[arXiv:1112.3548](http://arxiv.org/abs/1112.3548) [hep-ph]].
- <span id="page-21-12"></span>[13] M. E. Krauss, B. O'Leary, W. Porod and F. Staub, [arXiv:1206.3513](http://arxiv.org/abs/1206.3513) [hep-ph].
- <span id="page-21-13"></span>[14] P. Fileviez Perez and S. Spinner, JHEP 1204, 118 (2012) [\[arXiv:1201.5923](http://arxiv.org/abs/1201.5923) [hep-ph]].
- <span id="page-21-14"></span>[15] D. G. Cerdeno and O. Seto, JCAP 0908, 032 (2009) [\[arXiv:0903.4677](http://arxiv.org/abs/0903.4677) [hep-ph]].
- <span id="page-21-15"></span>[16] Z. M. Burell and N. Okada, Phys. Rev. D 85, 055011 (2012) [\[arXiv:1111.1789](http://arxiv.org/abs/1111.1789) [hep-ph]].
- <span id="page-21-16"></span>[17] F. Staub, [arXiv:0806.0538](http://arxiv.org/abs/0806.0538) [hep-ph].
- <span id="page-21-17"></span>[18] F. Staub, Comput. Phys. Commun. 181, 1077 (2010) [\[arXiv:0909.2863](http://arxiv.org/abs/0909.2863) [hep-ph]].
- <span id="page-21-18"></span>[19] F. Staub, Comput. Phys. Commun. 182, 808 (2011) [\[arXiv:1002.0840](http://arxiv.org/abs/1002.0840) [hep-ph]].
- <span id="page-21-19"></span>[20] A. Pukhov, [arXiv:hep-ph/0412191.](http://arxiv.org/abs/hep-ph/0412191)
- <span id="page-21-20"></span>[21] E. E. Boos, M. N. Dubinin, V. A. Ilyin, A. E. Pukhov and V. I. Savrin, [arXiv:hep-ph/9503280.](http://arxiv.org/abs/hep-ph/9503280)
- <span id="page-21-21"></span>[22] T. Hahn, Comput. Phys. Commun. 140, 418 (2001) [\[arXiv:hep-ph/0012260\]](http://arxiv.org/abs/hep-ph/0012260).
- <span id="page-21-22"></span>[23] T. Hahn, PoS A CAT08, 121 (2008) [\[arXiv:0901.1528](http://arxiv.org/abs/0901.1528) [hep-ph]].
- <span id="page-21-23"></span>[24] W. Kilian, T. Ohl and J. Reuter, Eur. Phys. J. C 71, 1742 (2011) [\[arXiv:0708.4233](http://arxiv.org/abs/0708.4233) [hep-ph]].
- <span id="page-21-24"></span>[25] M. Moretti, T. Ohl and J. Reuter, [arXiv:hep-ph/0102195.](http://arxiv.org/abs/hep-ph/0102195)
- <span id="page-21-25"></span>[26] W. Porod, Comput. Phys. Commun. 153, 275 (2003) [\[arXiv:hep-ph/0301101\]](http://arxiv.org/abs/hep-ph/0301101).
- <span id="page-21-26"></span>[27] W. Porod and F. Staub, Comput. Phys. Commun. 183, 2458 (2012) [\[arXiv:1104.1573](http://arxiv.org/abs/1104.1573) [hep-ph]].
- <span id="page-21-27"></span>[28] F. Staub, T. Ohl, W. Porod and C. Speckner, Comput. Phys. Commun. 183, 2165 (2012) [\[arXiv:1109.5147](http://arxiv.org/abs/1109.5147) [hep-ph]].
- <span id="page-21-28"></span>[29] G. Belanger, F. Boudjema, A. Pukhov and A. Semenov, Comput. Phys. Commun. 176, 367 (2007) [\[arXiv:hep-ph/0607059\]](http://arxiv.org/abs/hep-ph/0607059).
- <span id="page-21-29"></span>[30] P. Bechtle, O. Brein, S. Heinemeyer, G. Weiglein and K. E. Williams, Comput. Phys. Commun. 181, 138 (2010)  $\left[\mathrm{arXiv:}0811.4169\ \left[\mathrm{hep\text{-}ph}\right]\right].$
- <span id="page-21-30"></span>[31] P. Bechtle, O. Brein, S. Heinemeyer, G. Weiglein and K. E. Williams, Comput. Phys. Commun. 182, 2605 (2011) [\[arXiv:1102.1898](http://arxiv.org/abs/1102.1898) [hep-ph]].
- <span id="page-21-31"></span>[32] C. Degrande, C. Duhr, B. Fuks, D. Grellscheid, O. Mattelaer and T. Reiter, Comput. Phys. Commun. 183, 1201 (2012) [\[arXiv:1108.2040](http://arxiv.org/abs/1108.2040) [hep-ph]].
- <span id="page-21-32"></span>[33] N. D. Christensen and C. Duhr, Comput. Phys. Commun. **180**, 1614 (2009) [\[arXiv:0806.4194](http://arxiv.org/abs/0806.4194) [hep-ph]].
- <span id="page-21-33"></span>[34] N. D. Christensen et al., Eur. Phys. J. C 71, 1541 (2011) [\[arXiv:0906.2474](http://arxiv.org/abs/0906.2474) [hep-ph]].
- <span id="page-21-34"></span>[35] C. Duhr and B. Fuks, Comput. Phys. Commun. 182, 2404 (2011) [\[arXiv:1102.4191](http://arxiv.org/abs/1102.4191) [hep-ph]].
- <span id="page-21-35"></span>[36] B. Fuks, Int. J. Mod. Phys. A 27, 1230007 (2012) [\[arXiv:1202.4769](http://arxiv.org/abs/1202.4769) [hep-ph]].
- <span id="page-21-36"></span>[37] J. Alwall, M. Herquet, F. Maltoni, O. Mattelaer and T. Stelzer, JHEP 1106, 128 (2011) [\[arXiv:1106.0522](http://arxiv.org/abs/1106.0522) [hep-ph]].
- <span id="page-21-37"></span>[38] G. Cullen et al., Eur. Phys. J. C 72, 1889 (2012) [\[arXiv:1111.2034](http://arxiv.org/abs/1111.2034) [hep-ph]].
- <span id="page-21-38"></span>[39] E. Conte, B. Fuks and G. Serret, [arXiv:1206.1599](http://arxiv.org/abs/1206.1599) [hep-ph].
- <span id="page-21-39"></span>[40] P. de Aquino, W. Link, F. Maltoni, O. Mattelaer and T. Stelzer, Comput. Phys. Commun. 183, 2254 (2012) [\[arXiv:1108.2041](http://arxiv.org/abs/1108.2041) [hep-ph]].
- <span id="page-22-0"></span>[41] P. J. Fox, A. E. Nelson and N. Weiner, JHEP 0208, 035 (2002) [\[hep-ph/0206096\]](http://arxiv.org/abs/hep-ph/0206096).
- <span id="page-22-1"></span>[42] L. J. Hall and L. Randall, Nucl. Phys. B **352**, 289 (1991).
- <span id="page-22-2"></span>[43] R. M. Fonseca, M. Malinsky, W. Porod and F. Staub, Nucl. Phys. B 854, 28 (2012) [\[arXiv:1107.2670](http://arxiv.org/abs/1107.2670) [hep-ph]].
- <span id="page-22-3"></span>[44] R. Mahbubani, [hep-ph/0408096.](http://arxiv.org/abs/hep-ph/0408096)
- [45] M. Kuroda, [hep-ph/9902340.](http://arxiv.org/abs/hep-ph/9902340)
- <span id="page-22-4"></span>[46] K. Benakli, Fortsch. Phys. **59**, 1079 (2011) [\[arXiv:1106.1649](http://arxiv.org/abs/1106.1649) [hep-ph]].
- <span id="page-22-5"></span>[47] K. Benakli and M. D. Goodsell, Nucl. Phys. B 830 (2010) 315 [\[arXiv:0909.0017](http://arxiv.org/abs/0909.0017) [hep-ph]].
- <span id="page-22-6"></span>[48] S. Liebler and W. Porod, Nucl. Phys. B 849, 213 (2011) [Erratum-ibid. B 856, 125 (2012)] [\[arXiv:1011.6163](http://arxiv.org/abs/1011.6163) [hep-ph]].
- <span id="page-22-7"></span>[49] K. Ender, T. Graf, M. Muhlleitner and H. Rzehak, Phys. Rev. D 85, 075024 (2012) [\[arXiv:1111.4952](http://arxiv.org/abs/1111.4952) [hep-ph]].
- <span id="page-22-8"></span>[50] R. Benbrik, M. G. Bock, S. Heinemeyer, O. Stal, G. Weiglein and L. Zeune, [arXiv:1207.1096](http://arxiv.org/abs/1207.1096) [hep-ph].
- <span id="page-22-9"></span>[51] T. Graf, R. Grober, M. Muhlleitner, H. Rzehak and K. Walz, [arXiv:1206.6806](http://arxiv.org/abs/1206.6806) [hep-ph].
- <span id="page-22-10"></span>[52] B. Vormwald, Linear Collider Forum, Munich, 14.-15.07.2011 http://pubdb.desy.de/fulltext/getfulltext.php?lid=17989&fid=47670
- <span id="page-22-11"></span>[53] A. Bartl, M. Hirsch, A. Vicente, S. Liebler and W. Porod, JHEP 0905, 120 (2009) [\[arXiv:0903.3596](http://arxiv.org/abs/0903.3596) [hep-ph]].
- <span id="page-22-12"></span>[54] S. P. Martin and M. T. Vaughn, Phys. Rev. D 50, 2282 (1994) [Erratum-ibid. D 78, 039903 (2008)] [\[arXiv:hep-ph/9311340\]](http://arxiv.org/abs/hep-ph/9311340).
- <span id="page-22-13"></span>[55] M. D. Goodsell, [arXiv:1206.6697](http://arxiv.org/abs/1206.6697) [hep-ph].
- <span id="page-22-14"></span>[56] D. M. Pierce, J. A. Bagger, K. T. Matchev and R. j. Zhang, Nucl. Phys. B 491, 3 (1997) [\[arXiv:hep-ph/9606211\]](http://arxiv.org/abs/hep-ph/9606211).

<span id="page-22-15"></span>[57] S. Gieseke, A. Ribon, M. H. Seymour, P. Stephens and B. Webber, JHEP 0402, 005 (2004) [\[arXiv:hep-ph/0311208\]](http://arxiv.org/abs/hep-ph/0311208).

- <span id="page-22-16"></span>[58] S. Gieseke et al., [arXiv:hep-ph/0609306.](http://arxiv.org/abs/hep-ph/0609306)
- <span id="page-22-17"></span>[59] U. Ellwanger, J. F. Gunion and C. Hugonie, JHEP 0502, 066 (2005) [\[arXiv:hep-ph/0406215\]](http://arxiv.org/abs/hep-ph/0406215).
- <span id="page-22-18"></span>[60] U. Ellwanger and C. Hugonie, Comput. Phys. Commun. 177, 399 (2007) [\[arXiv:hep-ph/0612134\]](http://arxiv.org/abs/hep-ph/0612134).
- <span id="page-22-19"></span>[61] F. Staub, W. Porod and B. Herrmann, JHEP 1010, 040 (2010) [\[arXiv:1007.4049](http://arxiv.org/abs/1007.4049) [hep-ph]].
- <span id="page-22-20"></span>[62] B. O'Leary, W. Porod and F. Staub, JHEP 1205 (2012) 042 [\[arXiv:1112.4600](http://arxiv.org/abs/1112.4600) [hep-ph]].
- <span id="page-22-21"></span>[63] J. N. Esteves, J. C. Romao, M. Hirsch, A. Vicente, W. Porod and F. Staub, JHEP 1012, 077 (2010) [\[arXiv:1011.0348](http://arxiv.org/abs/1011.0348) [hep-ph]].
- <span id="page-22-22"></span>[64] J. N. Esteves, J. C. Romao, M. Hirsch, W. Porod, F. Staub and A. Vicente, JHEP 1201, 095 (2012) [\[arXiv:1109.6478](http://arxiv.org/abs/1109.6478) [hep-ph]].
- <span id="page-22-23"></span>[65] M. Hirsch, W. Porod, L. Reichert and F. Staub, [arXiv:1206.3516](http://arxiv.org/abs/1206.3516) [hep-ph].
- <span id="page-22-24"></span>[66] A. Abada, D. Das, A. Vicente and C. Weiland, JHEP 1209, 015 (2012) [\[arXiv:1206.6497](http://arxiv.org/abs/1206.6497) [hep-ph]].
- <span id="page-22-25"></span>[67] E. Arganda, M. J. Herrero and A. M. Teixeira, JHEP 0710, 104 (2007) [\[arXiv:0707.2955](http://arxiv.org/abs/0707.2955) [hep-ph]].
- <span id="page-22-26"></span>[68] E. Arganda, M. J. Herrero and J. Portoles, JHEP 0806, 079 (2008) [\[arXiv:0803.2039](http://arxiv.org/abs/0803.2039) [hep-ph]].
- <span id="page-22-27"></span>[69] H. K. Dreiner, K. Nickel, F. Staub and A. Vicente, Phys. Rev. D 86, 015003 (2012) [\[arXiv:1204.5925](http://arxiv.org/abs/1204.5925) [hep-ph]].
- <span id="page-22-28"></span>[70] M. Hirsch, F. Staub and A. Vicente, Phys. Rev. D 85, 113013 (2012) [\[arXiv:1202.1825](http://arxiv.org/abs/1202.1825) [hep-ph]].
- <span id="page-22-29"></span>[71] A. Abada, D. Das and C. Weiland, JHEP 1203, 100 (2012) [\[arXiv:1111.5836](http://arxiv.org/abs/1111.5836) [hep-ph]].
- <span id="page-22-30"></span>[72] F. Mahmoudi, Comput. Phys. Commun. 180 (2009) 1579 [\[arXiv:0808.3144](http://arxiv.org/abs/0808.3144) [hep-ph]]. F. Mahmoudi, Comput. Phys. Commun. 178 (2008) 745 [\[arXiv:0710.2067](http://arxiv.org/abs/0710.2067) [hep-ph]].
- <span id="page-22-31"></span>[73] A. Crivellin, J. Rosiek, P. H. Chankowski, A. Dedes, S. Jaeger and P. Tanedo, [arXiv:1203.5023](http://arxiv.org/abs/1203.5023) [hep-ph]. J. Rosiek, P. Chankowski, A. Dedes, S. Jager and P. Tanedo, Comput. Phys. Commun. 181 (2010) 2180 [\[arXiv:1003.4260](http://arxiv.org/abs/1003.4260) [hep-ph]].
- <span id="page-22-32"></span>[74] C. Bobeth, A. J. Buras, F. Kruger and J. Urban, Nucl. Phys. B 630, 87 (2002) [\[hep-ph/0112305\]](http://arxiv.org/abs/hep-ph/0112305).
- <span id="page-22-33"></span>[75] A. Crivellin, L. Hofer and J. Rosiek, JHEP 1107, 017 (2011) [\[arXiv:1103.4272](http://arxiv.org/abs/1103.4272) [hep-ph]].
- <span id="page-22-34"></span>[76] L. Hofer and W. Porod (In preparation)
- <span id="page-22-35"></span>[77] M. Spira, A. Djouadi, D. Graudenz and P. M. Zerwas, Nucl. Phys. B 453, 17 (1995) [\[arXiv:hep-ph/9504378\]](http://arxiv.org/abs/hep-ph/9504378).
- <span id="page-22-36"></span>[78] G. Belanger, N. D. Christensen, A. Pukhov and A. Semenov, Comput. Phys. Commun. 182, 763 (2011) [\[arXiv:1008.0181](http://arxiv.org/abs/1008.0181) [hep-ph]].
- <span id="page-22-37"></span>[79] G. Brooijmans et al., [arXiv:1203.1488](http://arxiv.org/abs/1203.1488) [hep-ph].
- <span id="page-22-38"></span>[80] L. Basso et al., [arXiv:1206.4563](http://arxiv.org/abs/1206.4563) [hep-ph].
- <span id="page-22-39"></span>[81] B. O'Leary, https://github.com/benoleary/LesHouchesParserClasses\_CPP
- <span id="page-22-40"></span>[82] G. Belanger, K. Benakli, M. Goodsell, C. Moura and A. Pukhov, JCAP 0908, 027 (2009) [\[arXiv:0905.1043](http://arxiv.org/abs/0905.1043) [hep-ph]].
- <span id="page-22-41"></span>[83] K. Benakli and M. D. Goodsell, Nucl. Phys. B 840, 1 (2010) [\[arXiv:1003.4957](http://arxiv.org/abs/1003.4957) [hep-ph]].
- <span id="page-22-42"></span>[84] P. Z. Skands, B. C. Allanach, H. Baer, C. Balazs, G. Belanger, F. Boudjema, A. Djouadi and R. Godbole et al., JHEP 0407 (2004) 036 [\[hep-ph/0311123\]](http://arxiv.org/abs/hep-ph/0311123).
- <span id="page-22-43"></span>[85] M. Maniatis, Int. J. Mod. Phys. A 25, 3505 (2010) [\[arXiv:0906.0777](http://arxiv.org/abs/0906.0777) [hep-ph]].
- <span id="page-22-44"></span>[86] U. Ellwanger, C. Hugonie and A. M. Teixeira, Phys. Rept. 496, 1 (2010) [\[arXiv:0910.1785](http://arxiv.org/abs/0910.1785) [hep-ph]].
- <span id="page-22-45"></span>[87] V. Barger, P. Langacker, H. S. Lee and G. Shaughnessy, Phys. Rev. D 73, 115010 (2006) [\[arXiv:hep-ph/0603247\]](http://arxiv.org/abs/hep-ph/0603247).
- <span id="page-22-46"></span>[88] G. G. Ross, K. Schmidt-Hoberg and F. Staub, JHEP 1208, 074 (2012) [\[arXiv:1205.1509](http://arxiv.org/abs/1205.1509) [hep-ph]].
- <span id="page-22-47"></span>[89] S. Di Chiara and K. Hsieh, Phys. Rev. D 78, 055016 (2008) [\[arXiv:0805.2623](http://arxiv.org/abs/0805.2623) [hep-ph]].
- <span id="page-22-48"></span>[90] K. Agashe, A. Azatov, A. Katz and D. Kim, Phys. Rev. D 84, 115024 (2011) [\[arXiv:1109.2842](http://arxiv.org/abs/1109.2842) [hep-ph]].
- <span id="page-22-49"></span>[91] L. J. Hall and M. Suzuki, Nucl. Phys. B 231, 419 (1984).
- <span id="page-22-50"></span>[92] H. K. Dreiner, [arXiv:hep-ph/9707435.](http://arxiv.org/abs/hep-ph/9707435)
- <span id="page-22-51"></span>[93] B. C. Allanach, A. Dedes and H. K. Dreiner, Phys. Rev. D 69, 115002 (2004) [Erratum-ibid. D 72, 079902 (2005)] [\[arXiv:hep-ph/0309196\]](http://arxiv.org/abs/hep-ph/0309196).
- <span id="page-22-52"></span>[94] G. Bhattacharyya, [arXiv:hep-ph/9709395.](http://arxiv.org/abs/hep-ph/9709395)
- <span id="page-22-53"></span>[95] V. D. Barger, G. F. Giudice and T. Han, Phys. Rev. D 40, 2987 (1989).
- <span id="page-22-54"></span>[96] B. C. Allanach, A. Dedes and H. K. Dreiner, Phys. Rev. D 60, 075014 (1999) [\[arXiv:hep-ph/9906209\]](http://arxiv.org/abs/hep-ph/9906209).
- <span id="page-22-55"></span>[97] M. Hirsch, M. A. Diaz, W. Porod, J. C. Romao and J. W. F. Valle, Phys. Rev. D 62, 113008 (2000) [Erratum-ibid. D
- 65, 119901 (2002)] [\[arXiv:hep-ph/0004115\]](http://arxiv.org/abs/hep-ph/0004115).
- <span id="page-23-0"></span>[98] R. Barbier *et al.*, Phys. Rept. **420**, 1 (2005) [\[arXiv:hep-ph/0406039\]](http://arxiv.org/abs/hep-ph/0406039).
- <span id="page-23-1"></span>[99] D. E. Lopez-Fogliani and C. Munoz, Phys. Rev. Lett. 97, 041801 (2006) [\[arXiv:hep-ph/0508297\]](http://arxiv.org/abs/hep-ph/0508297).
- <span id="page-23-3"></span>[100] S. Khalil and A. Masiero, Phys. Lett. B 665, 374 (2008) [\[arXiv:0710.3525](http://arxiv.org/abs/0710.3525) [hep-ph]].
- <span id="page-23-4"></span>[101] P. Fileviez Perez and S. Spinner, Phys. Rev. D 83, 035004 (2011) [\[arXiv:1005.4930](http://arxiv.org/abs/1005.4930) [hep-ph]].
- <span id="page-23-5"></span>[102] L. Basso, B. O'Leary, W. Porod and F. Staub, [arXiv:1207.0507](http://arxiv.org/abs/1207.0507) [hep-ph].
- <span id="page-23-2"></span>[103] C. W. Chiang and E. Senaha, JHEP 1006, 030 (2010) [\[arXiv:0912.5069](http://arxiv.org/abs/0912.5069) [hep-ph]].
- <span id="page-23-6"></span>[104] M. Malinsky, J. C. Romao and J. W. F. Valle, Phys. Rev. Lett. 95, 161801 (2005) [\[arXiv:hep-ph/0506296\]](http://arxiv.org/abs/hep-ph/0506296).
- <span id="page-23-7"></span>[105] P. S. B. Dev, S. Mondal, B. Mukhopadhyaya and S. Roy, [arXiv:1207.6542](http://arxiv.org/abs/1207.6542) [hep-ph].
- <span id="page-23-8"></span>[106] V. De Romeri and M. Hirsch, [arXiv:1209.3891](http://arxiv.org/abs/1209.3891) [hep-ph].
- <span id="page-23-9"></span>[107] I. Gogoladze, B. He and Q. Shafi, [arXiv:1209.5984](http://arxiv.org/abs/1209.5984) [hep-ph].
- <span id="page-23-10"></span>[108] M. Hirsch, M. Malinsky, W. Porod, L. Reichert and F. Staub, JHEP 1202, 084 (2012) [\[arXiv:1110.3037](http://arxiv.org/abs/1110.3037) [hep-ph]].
- <span id="page-23-11"></span>[109] K. Benakli, M. D. Goodsell and F. Staub, [arXiv:1211.0552](http://arxiv.org/abs/1211.0552) [hep-ph].
- <span id="page-23-12"></span>[110] G. D. Kribs, E. Poppitz and N. Weiner, Phys. Rev. D 78, 055010 (2008) [\[arXiv:0712.2039](http://arxiv.org/abs/0712.2039) [hep-ph]].
- <span id="page-23-13"></span>[111] F. Borzumati and T. Yamashita, Prog. Theor. Phys. 124, 761 (2010) [\[arXiv:0903.2793](http://arxiv.org/abs/0903.2793) [hep-ph]].
- <span id="page-23-14"></span>[112] A. Rossi, Phys. Rev. D 66, 075003 (2002) [\[arXiv:hep-ph/0207006\]](http://arxiv.org/abs/hep-ph/0207006).
- <span id="page-23-15"></span>[113] M. Hirsch, J. W. F. Valle, W. Porod, J. C. Romao and A. Villanova del Moral, Phys. Rev. D 78, 013006 (2008) [\[arXiv:0804.4072](http://arxiv.org/abs/0804.4072) [hep-ph]].
- <span id="page-23-16"></span>[114] J. N. Esteves, J. C. Romao, A. Villanova del Moral, M. Hirsch, J. W. F. Valle and W. Porod, JHEP 0905, 003 (2009) [\[arXiv:0903.1408](http://arxiv.org/abs/0903.1408) [hep-ph]].
- <span id="page-23-17"></span>[115] J. N. Esteves, J. C. Romao, M. Hirsch, F. Staub and W. Porod, Phys. Rev. D 83, 013003 (2011) [\[arXiv:1010.6000](http://arxiv.org/abs/1010.6000) [hep-ph]].
- <span id="page-23-18"></span>[116] W. Hollik, CERN Yellow Report CERN-2010-002, 1-44 [\[arXiv:1012.3883](http://arxiv.org/abs/1012.3883) [hep-ph]].
- <span id="page-23-19"></span>[117] L. Lopez Honorez, E. Nezri, J. F. Oliver and M. H. G. Tytgat, JCAP 0702 (2007) 028 [\[hep-ph/0612275\]](http://arxiv.org/abs/hep-ph/0612275).